#### МИНИСТЕРСТВО НАУКИ И ВЫСШЕГО ОБРАЗОВАНИЯ РОССИЙСКОЙ ФЕДЕРАЦИИ ФЕДЕРАЛЬНОЕ ГОСУДАРСТВЕННОЕ БЮДЖЕТНОЕ ОБРАЗОВАТЕЛЬНОЕ УЧРЕЖДЕНИЕ ВЫСШЕГО ОБРАЗОВАНИЯ «СЕВЕРО-КАВКАЗСКАЯ ГОСУДАРСТВЕННАЯ АКАДЕМИЯ»

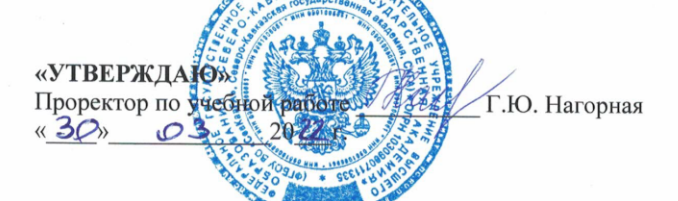

Тебуев Д.Б.

Хапаева Л.Х.

#### РАБОЧАЯ ПРОГРАММА ДИСЦИПЛИНЫ

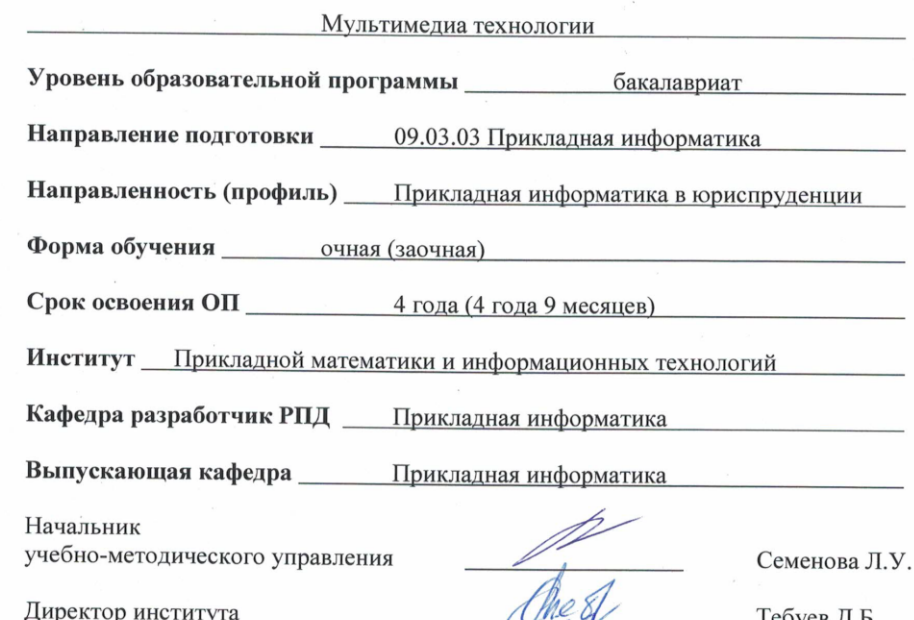

Директор института

Заведующий выпускающей кафедрой

г. Черкесск, 2022 г.

# **СОДЕРЖАНИЕ**

- **1. Цели освоения дисциплины**
- **2. Место дисциплины в структуре образовательной программы**
- **3. Планируемые результаты обучения по дисциплине**
- **4. Структура и содержание дисциплины**
	- 4.1. Объем дисциплины и виды учебной работы
	- 4.2. Содержание дисциплины
		- 4.2.1. Разделы (темы) дисциплины, виды учебной деятельности и формы контроля
	- 4.2.2. Лекционный курс
	- 4.2.3. Лабораторный практикум
	- 4.2.4. Практические занятия
	- 4.3. Самостоятельная работа обучающегося
- **5. Перечень учебно-методического обеспечения для самостоятельной работы обучающихся по дисциплине**
- **6. Образовательные технологии**
- **7. Учебно-методическое и информационное обеспечение дисциплины**
	- 7.1. Перечень основной и дополнительной учебной литературы
	- 7.2.Перечень ресурсов информационно-телекоммуникационной сети «Интернет»
	- 7.3. Информационные технологии, лицензионное программное обеспечение

## **8. Материально-техническое обеспечение дисциплины**

- 8.1. Требования к аудиториям (помещениям, местам) для проведения занятий
- 8.2. Требования к оборудованию рабочих мест преподавателя и обучающихся
- 8.3. Требования к специализированному оборудованию
- **9. Особенности реализации дисциплины для инвалидов и лиц с ограниченными возможностями здоровья**

**Приложение 1. Фонд оценочных средств**

## **1. ЦЕЛИ ОСВОЕНИЯ ДИСЦИПЛИНЫ**

Целью освоения «Мультимедиа технологии» является формирование у студентов знаний компонент мультимедиа и их взаимодействия, ознакомление с инструментами этой дисциплины и ее влияния на наглядность информации, представление видеоинформации в информационных системах, применении интерактивной графики для организацией диалога между человеком и информационной системой.

При этом *задачами* дисциплины являются: являются практическое освоение мультимедиа технологий и инструментальных средств для решения типовых общенаучных задач в своей профессиональной деятельности и для организации своего труда.

## **2. МЕСТО ДИСЦИПЛИНЫ В СТРУКТУРЕ ОБРАЗОВАТЕЛЬНОЙ ПРОГРАММЫ**

2.1. Дисциплина «Мультимедиа технологии» относится к части, формируемой участниками образовательных отношений Блока 1. Дисциплины (модули), имеет тесную связь с другими дисциплинами.

2.2. В таблице приведены предшествующие и последующие дисциплины, направленные на формирование компетенций дисциплины в соответствии с матрицей компетенций ОП.

#### **Предшествующие и последующие дисциплины, направленные на формирование компетенций**

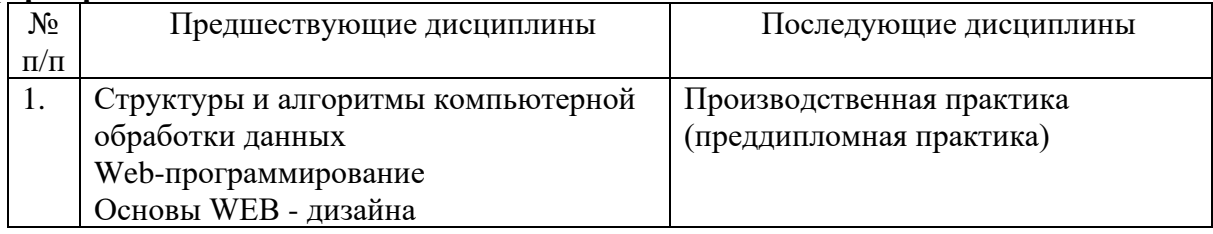

# **3. ПЛАНИРУЕМЫЕ РЕЗУЛЬТАТЫ ОБУЧЕНИЯ**

Планируемые результаты освоения образовательной программы (ОП) – компетенции обучающихся определяются требованиями стандарта по направлению подготовки 09.03.03 Прикладная информатика и формируются в соответствии с матрицей компетенций ОП

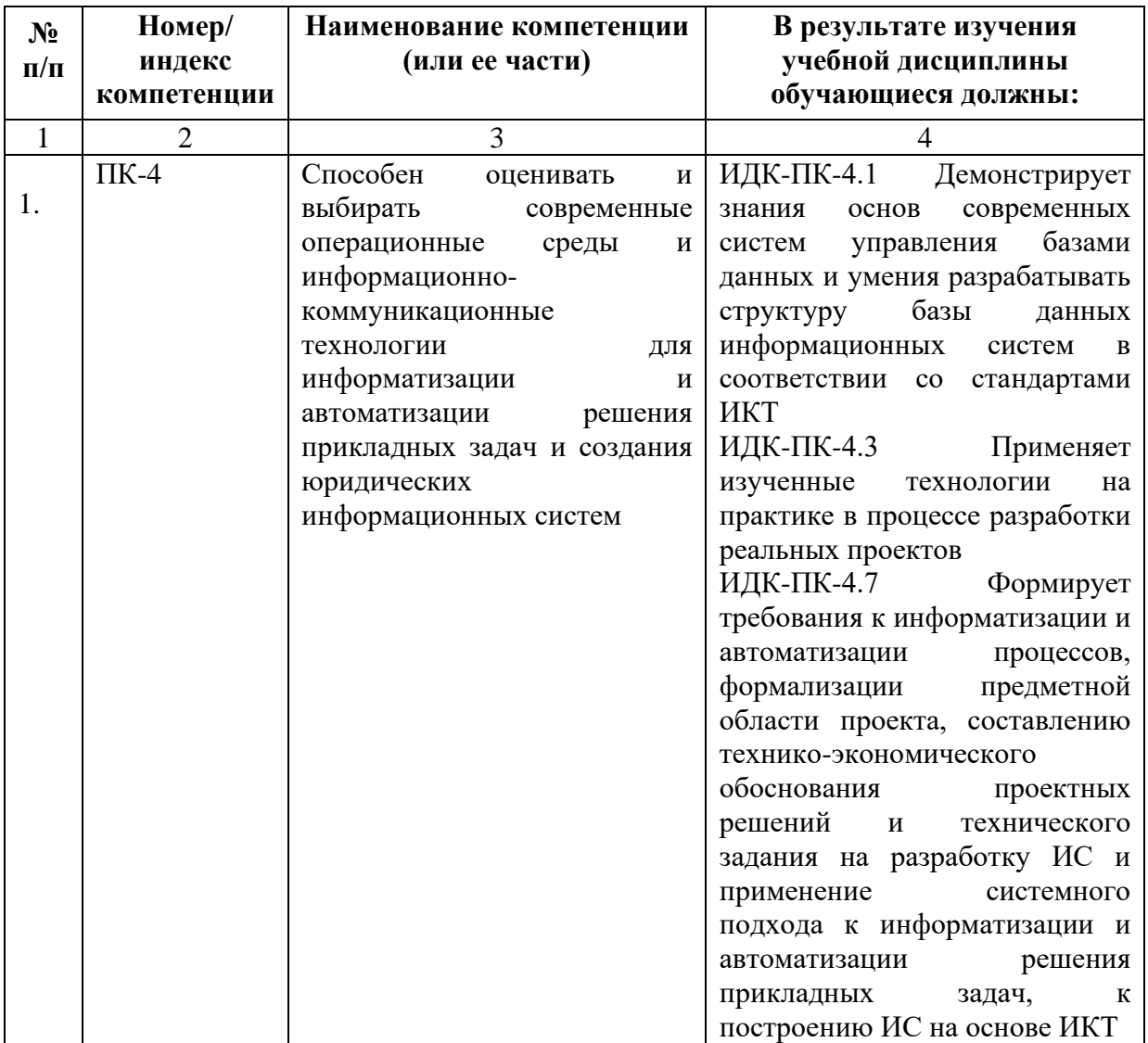

# **4. СТРУКТУРА И СОДЕРЖАНИЕ ДИСЦИПЛИНЫ**

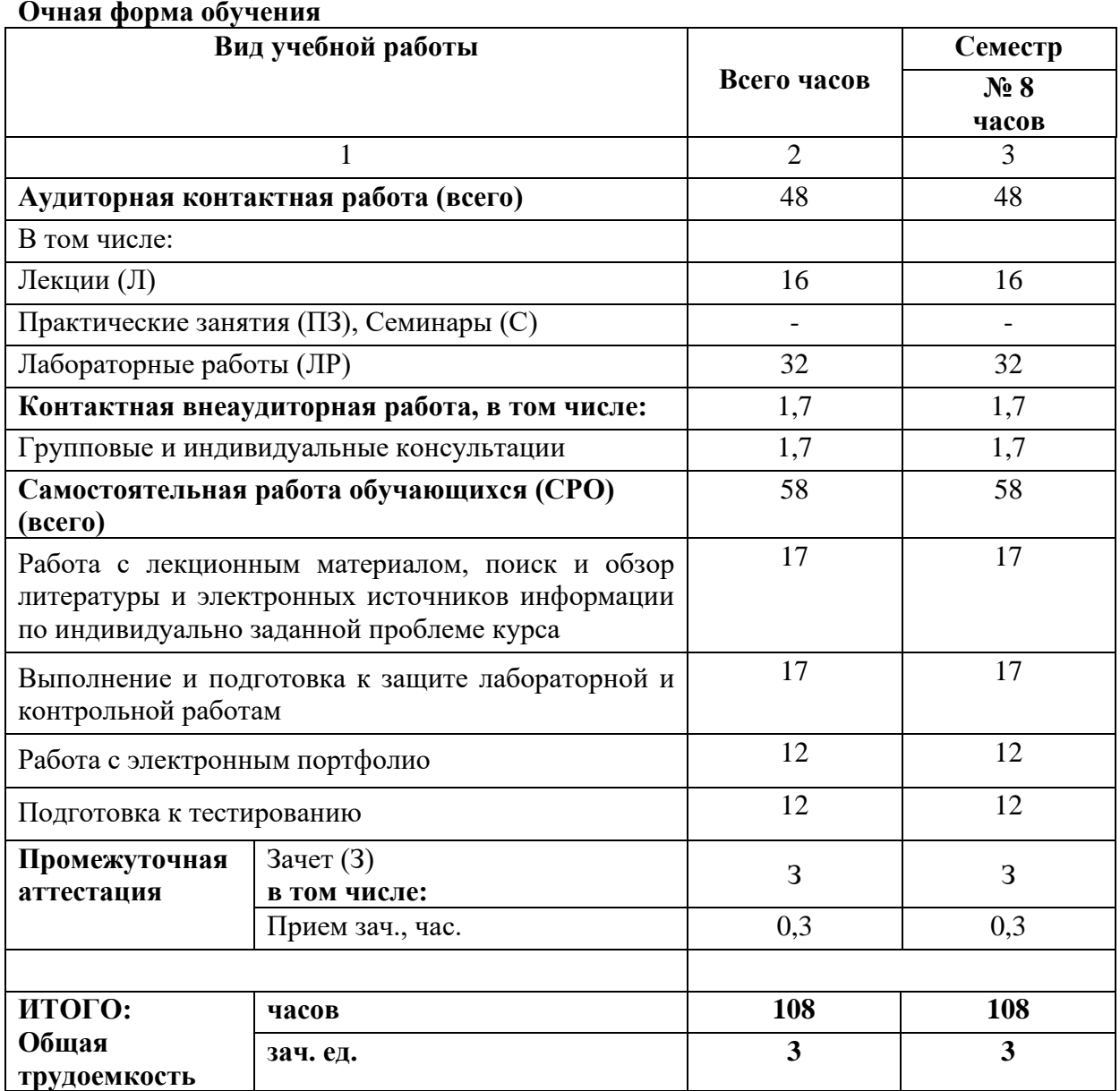

# **4.1. ОБЪЕМ ДИСЦИПЛИНЫ И ВИДЫ УЧЕБНОЙ РАБОТЫ**

# **Заочная форма обучения**

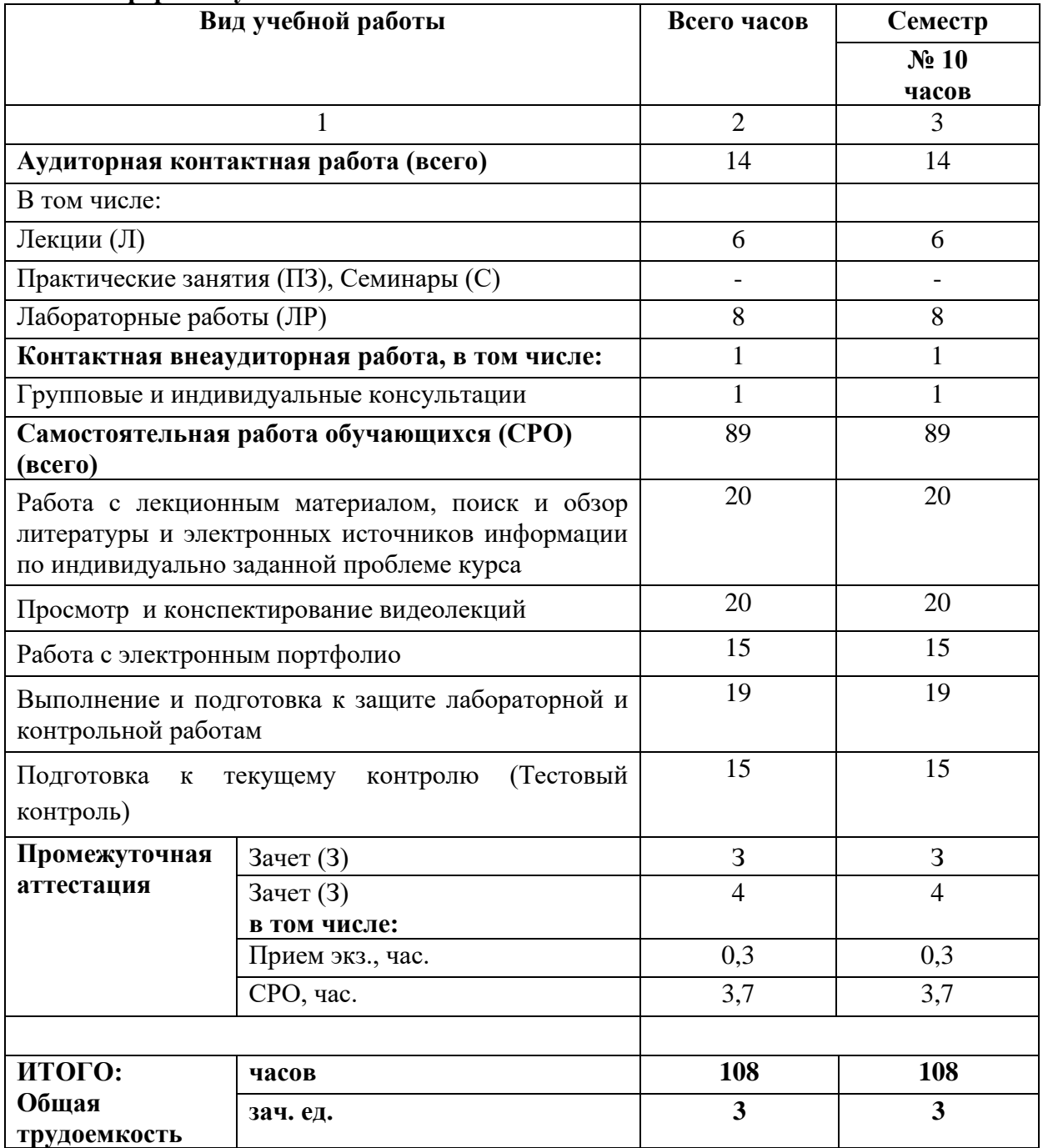

# **4.2. СОДЕРЖАНИЕ ДИСЦИПЛИНЫ**

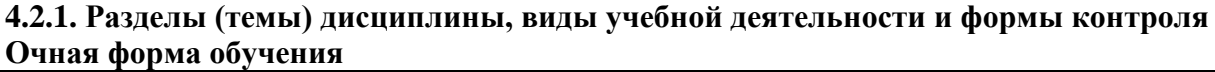

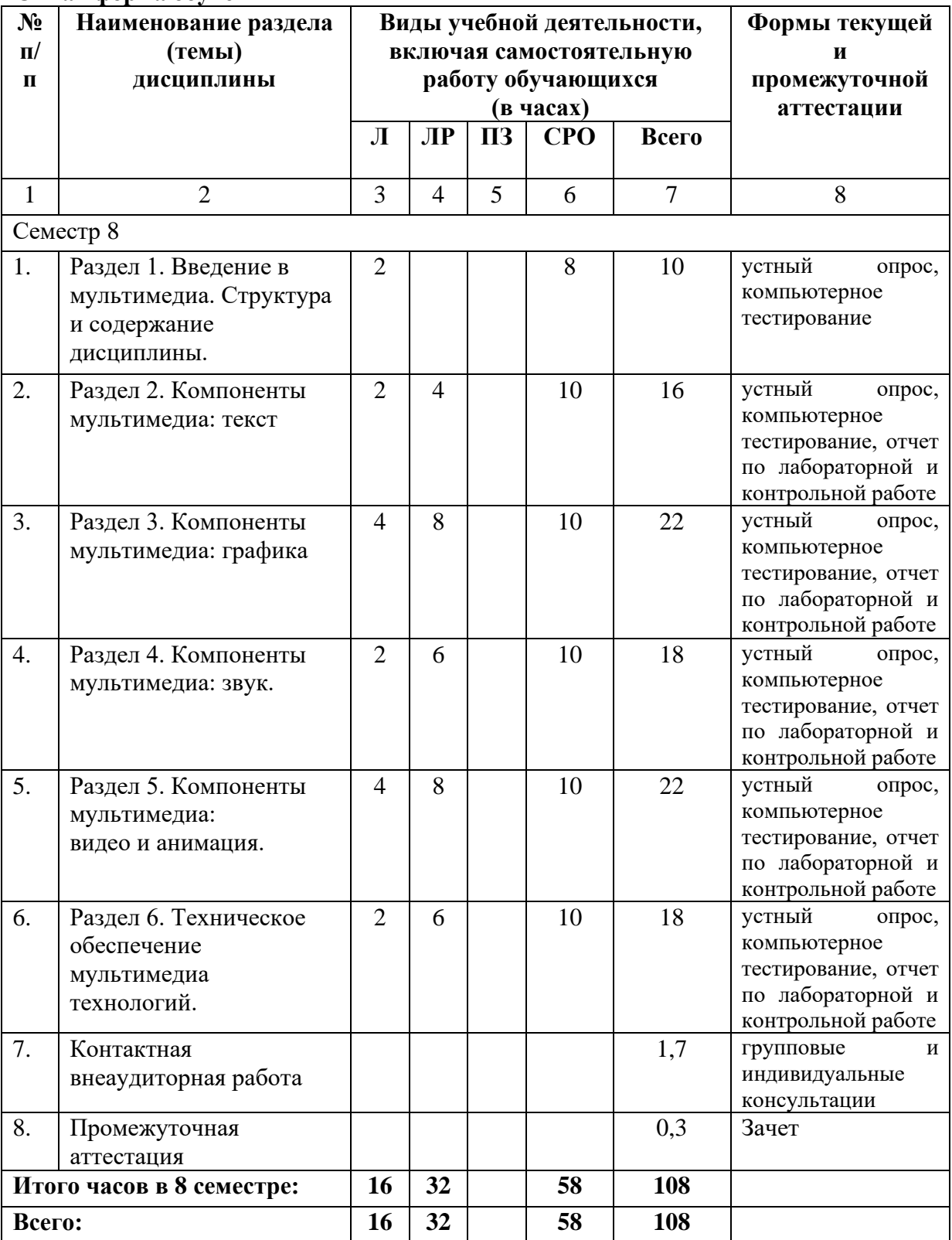

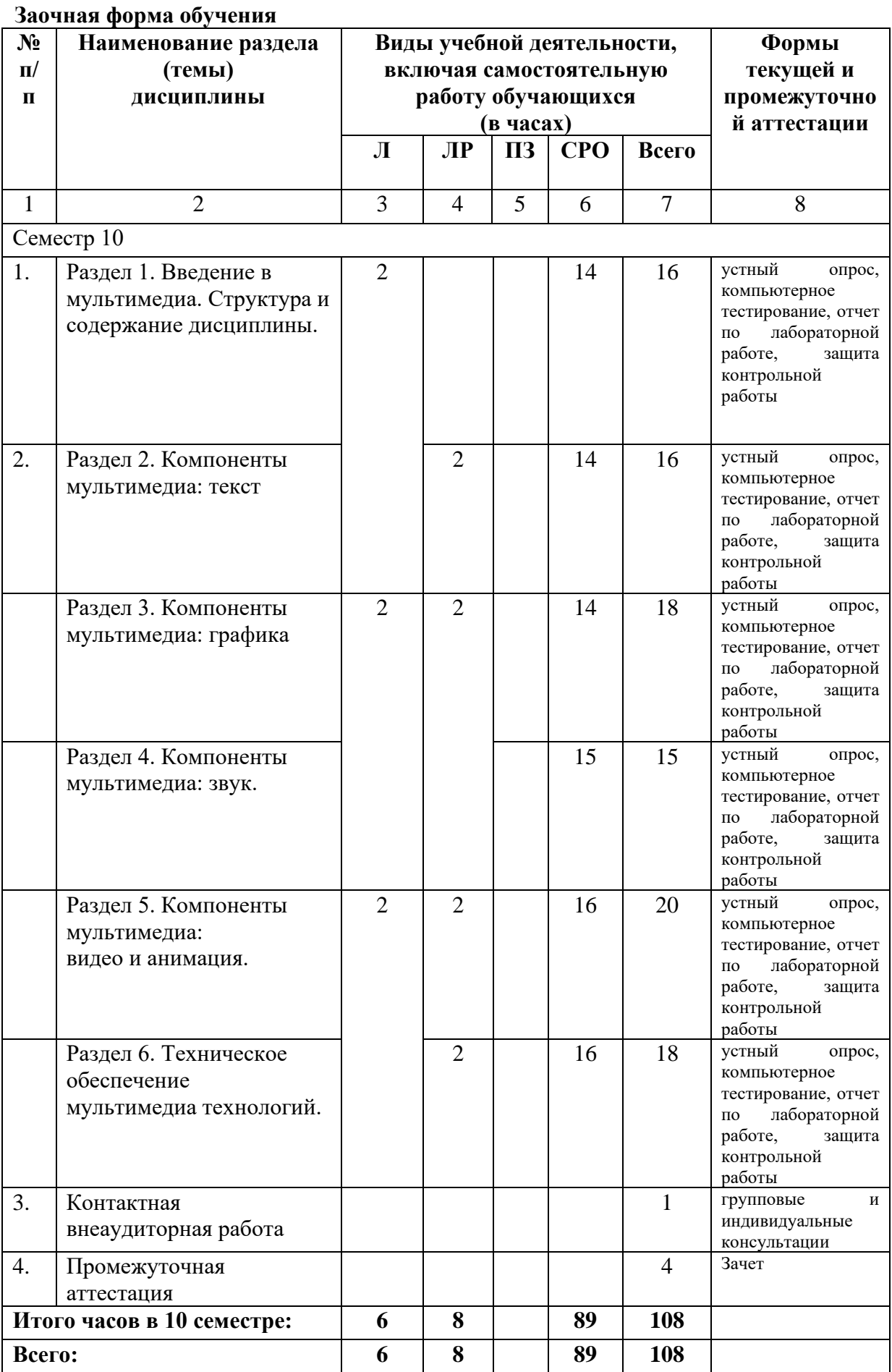

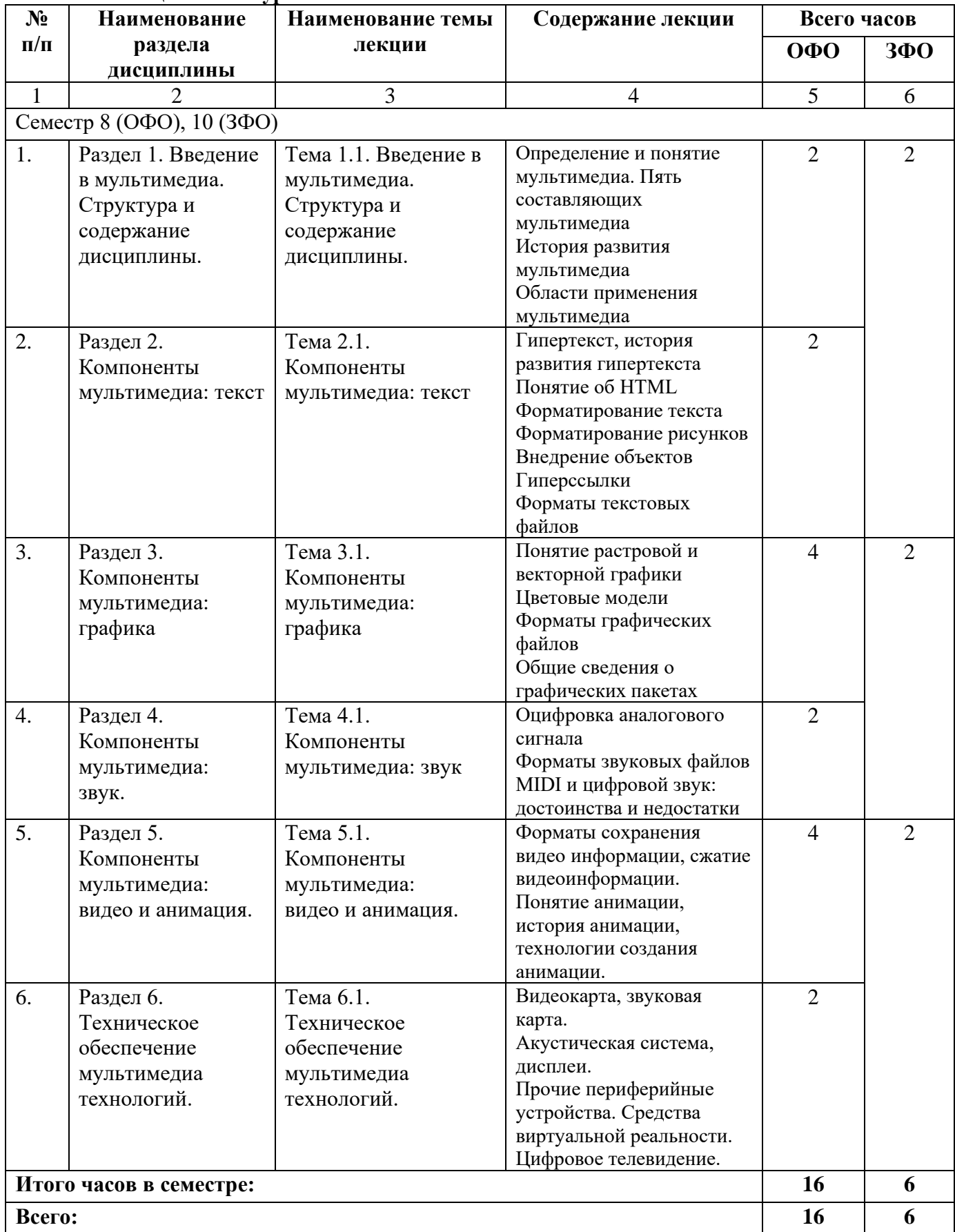

# **4.2.2. Лекционный курс**

# **4.2.3. Лабораторный практикум**

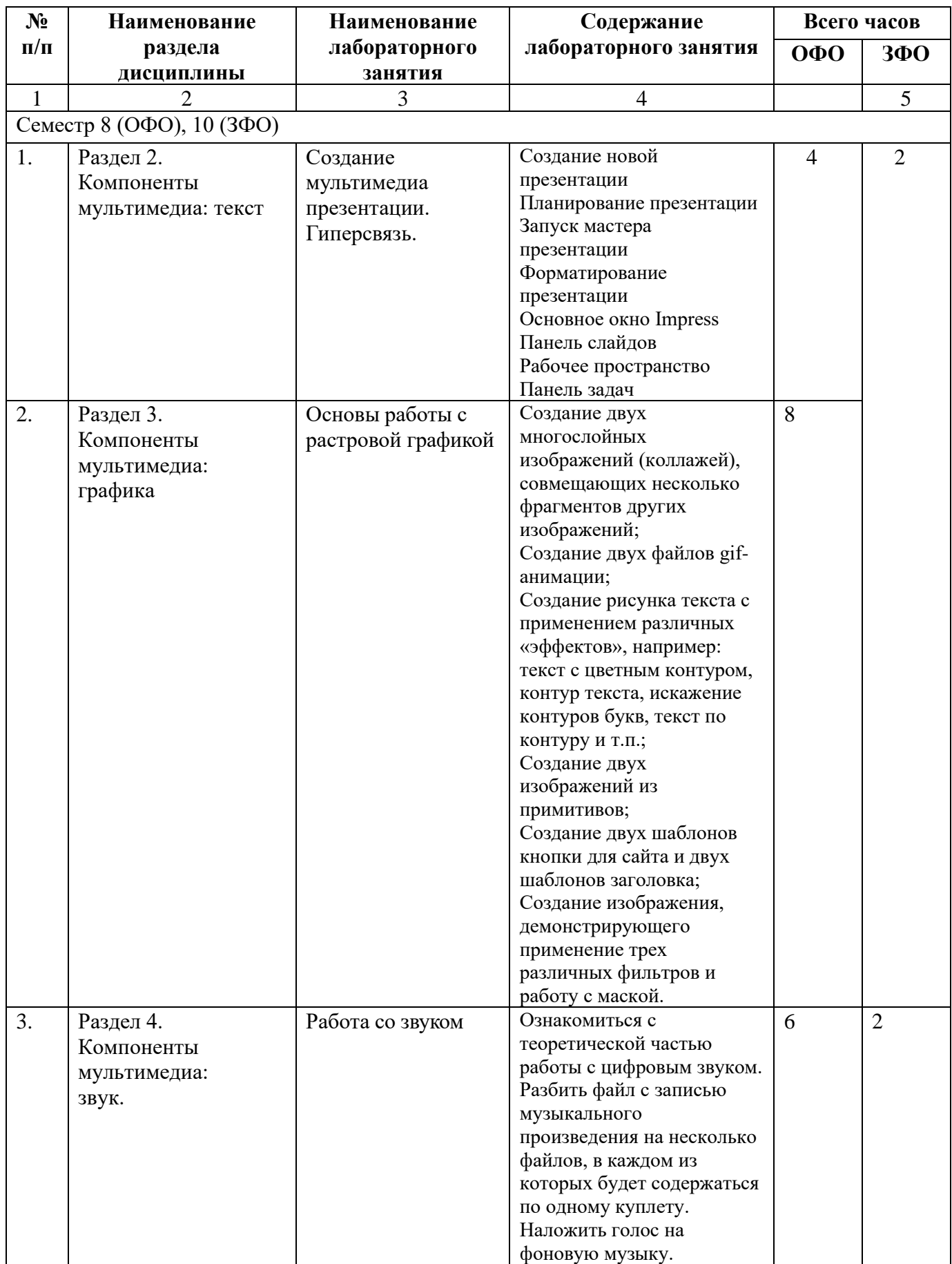

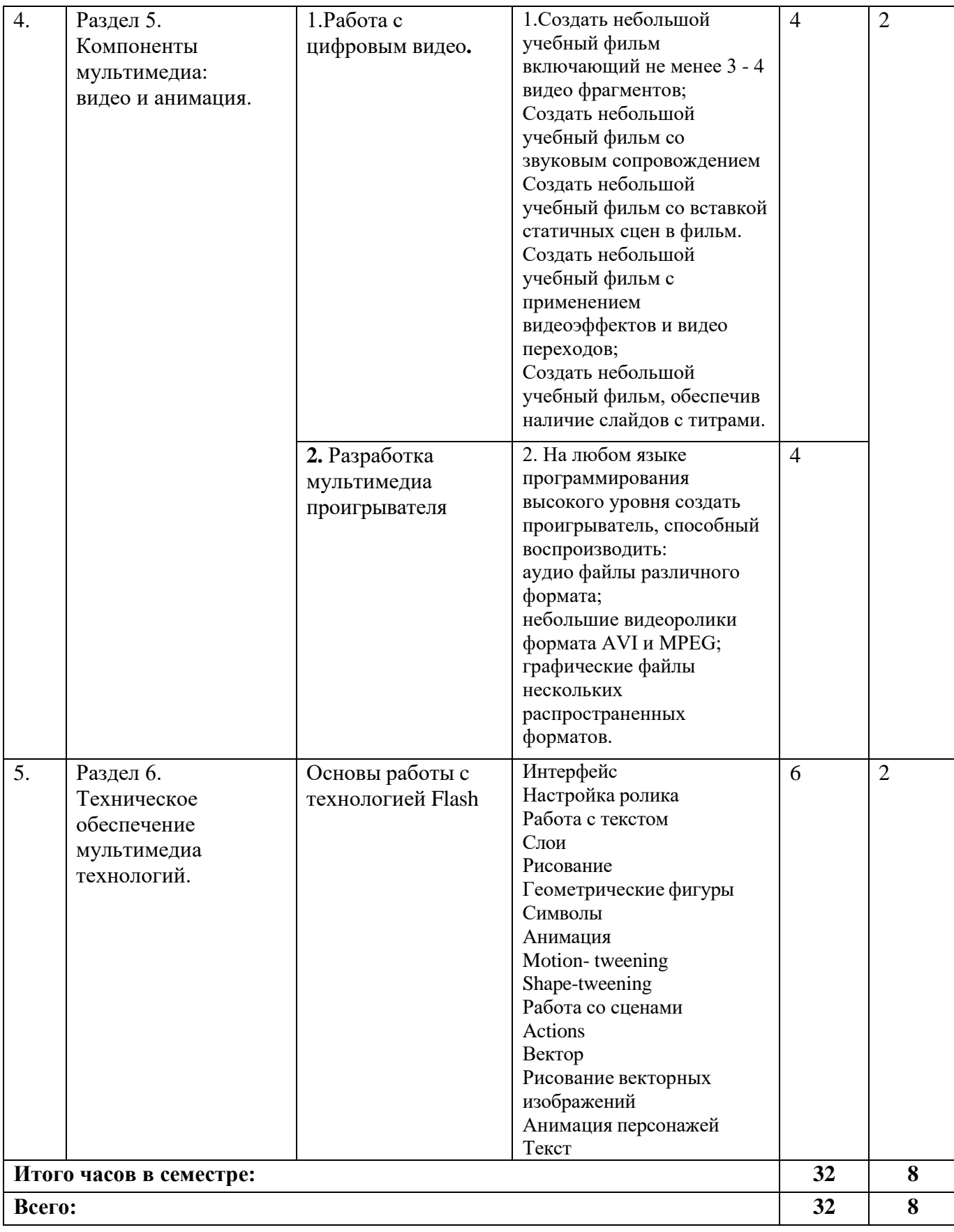

# **4.2.4. Практические занятия** *(не предусмотрены учебным планом)*

# **4.3. САМОСТОЯТЕЛЬНАЯ РАБОТА ОБУЧАЮЩЕГОСЯ**

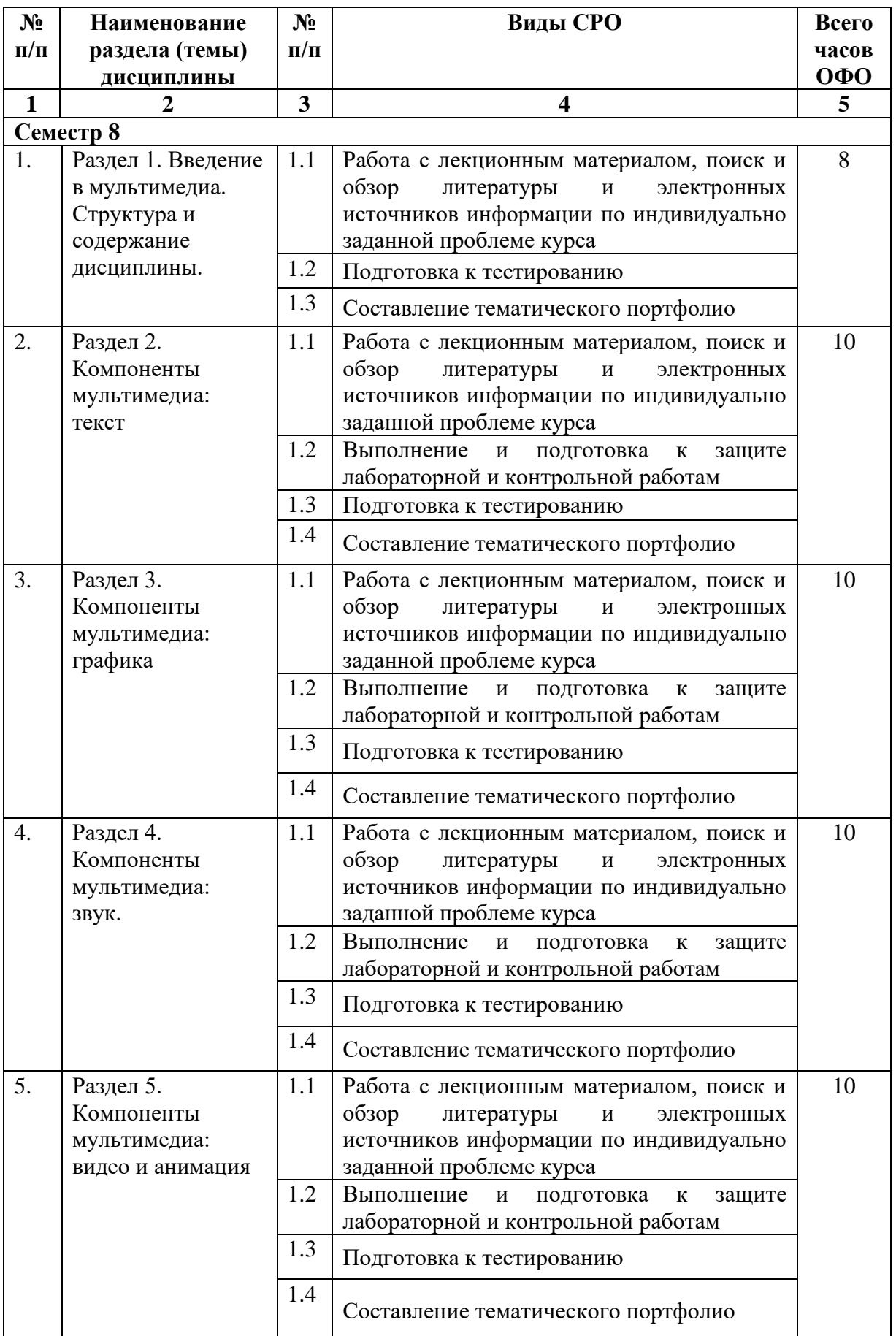

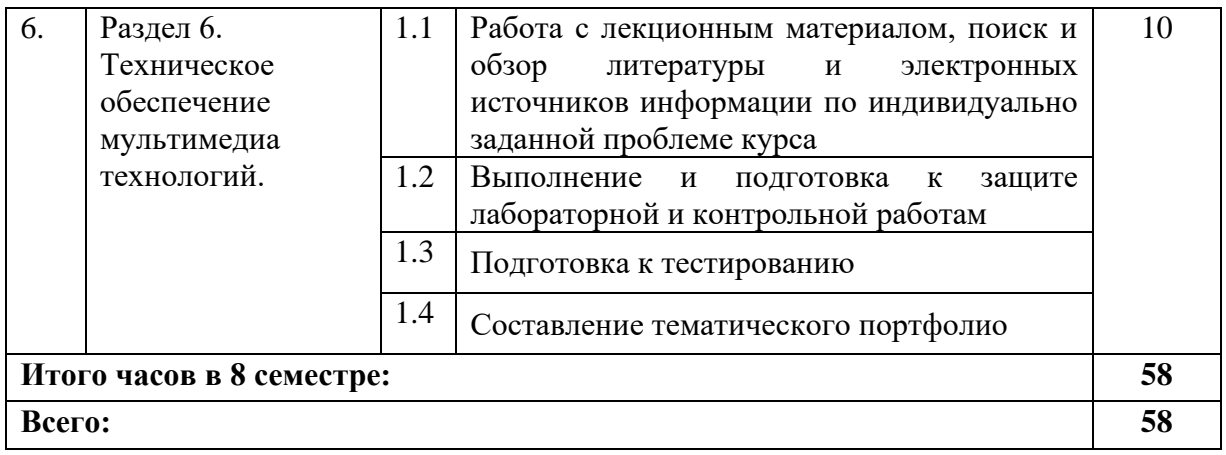

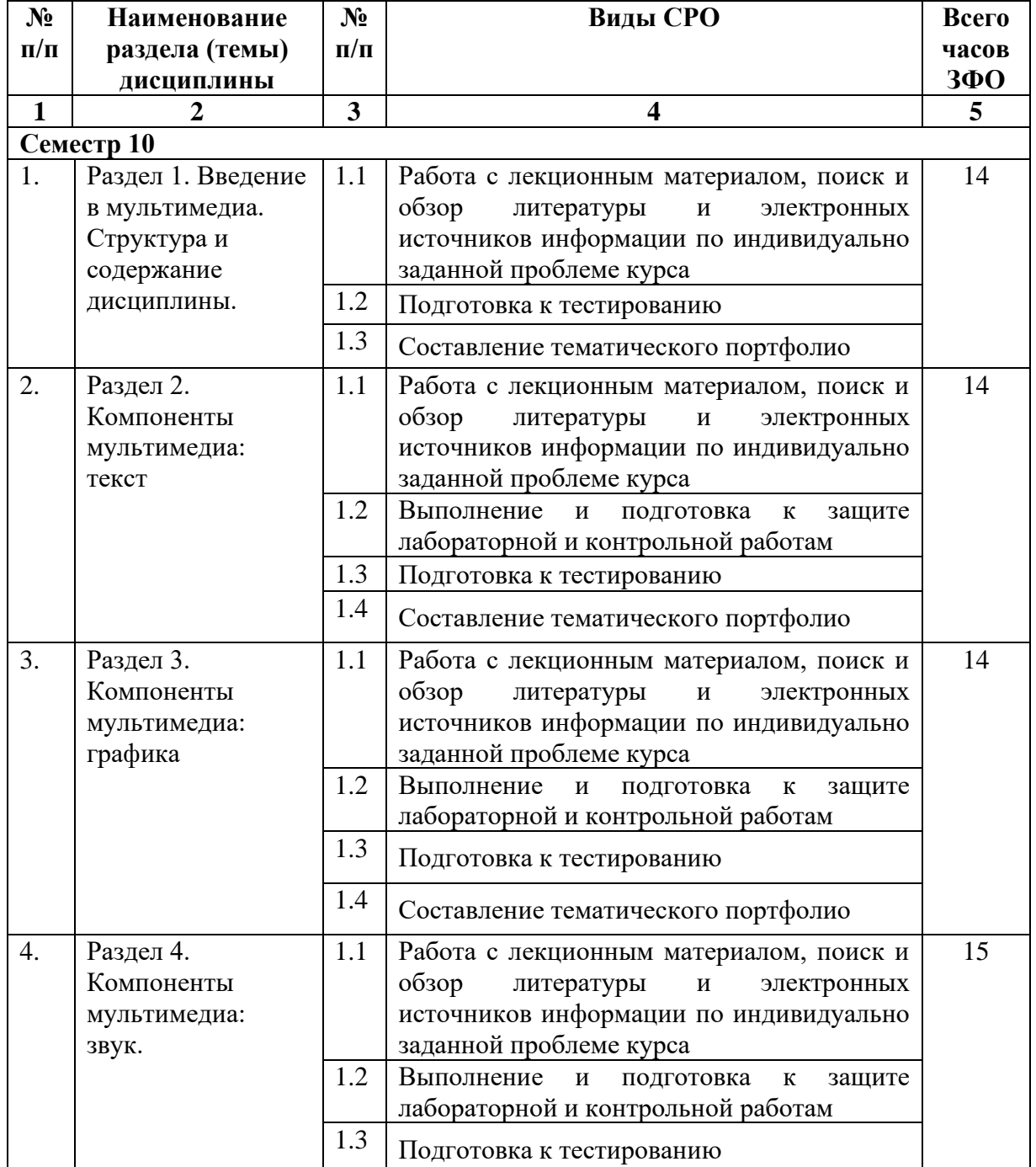

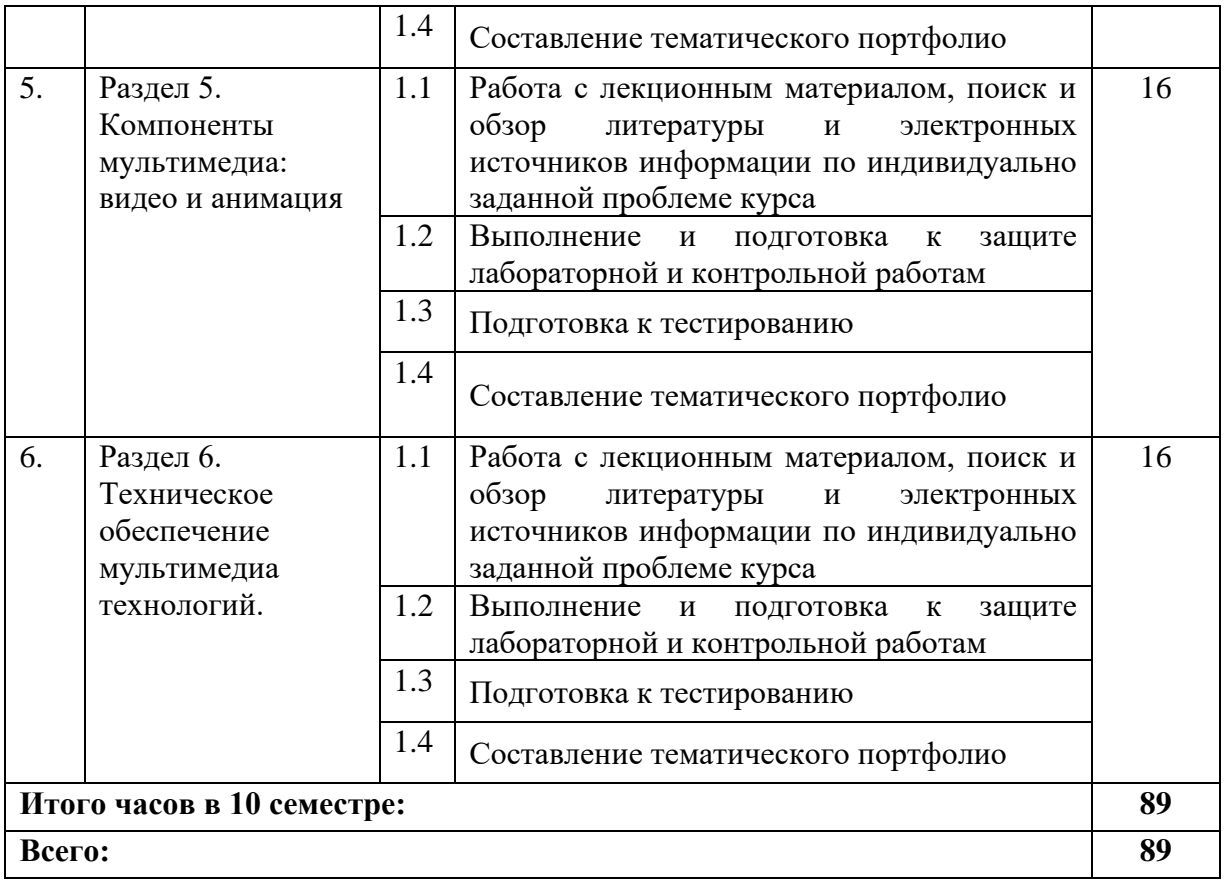

### **5. ПЕРЕЧЕНЬ УЧЕБНО-МЕТОДИЧЕСКОГО ОБЕСПЕЧЕНИЯ ДЛЯ САМОСТОЯТЕЛЬНОЙ РАБОТЫ ОБУЧАЮЩИХСЯ ПО ДИСЦИПЛИНЕ**

Обучение по учебной дисциплине ««Мультимедиа технологии» предполагает изучение дисциплины на аудиторных занятиях и самостоятельную работу обучающихся. Основными видами выполнения аудиторной работы обучающихся по дисциплине являются лекции и лабораторные занятия.

#### **5.1. Методические указания для подготовки обучающихся к лекционным занятиям**

Основными видами аудиторной работы обучающихся являются лекционные занятия. В ходе лекций преподаватель излагает и разъясняет основные, наиболее сложные понятия темы, а также связанные с ней теоретические и практические проблемы, дает рекомендации на практические занятия, вместе с тем, четко формулирует и указания на самостоятельную работу.

С целью обеспечения успешного обучения, обучающийся должен готовиться к лекции, поскольку она является важнейшей формой организации учебного процесса, знакомит с новым материалом, разъясняет учебные элементы, трудные для понимания, систематизирует учебный материал и ориентирует в учебном процессе. Подготовка к лекционному занятию включает выполнение всех видов заданий размещенных к каждой лекции, т.е. задания выполняются еще до лекционного занятия по соответствующей теме.

В ходе лекционных занятий рекомендуется вести конспектирование учебного материала. Обращать внимание на категории, формулировки, раскрывающие содержание тех или иных явлений и процессов, научные выводы и практические рекомендации, положительный опыт в ораторском искусстве. Желательно оставить в рабочих конспектах поля, на которых делать пометки из рекомендованной литературы, дополняющие материал прослушанной лекции, а также подчеркивающие особую важность тех или иных теоретических положений. Задавать преподавателю уточняющие вопросы с целью уяснения теоретических положений, разрешения спорных ситуаций.

Целесообразно разработать собственную систему сокращений, аббревиатур и символов. Однако при дальнейшей работе с конспектом символы лучше заменить обычными словами для быстрого зрительного восприятия текста.

Работая над конспектом лекций, всегда необходимо использовать не только учебник, но и ту литературу, которую дополнительно рекомендовал лектор. Именно такая серьезная, кропотливая работа с лекционным материалом позволит глубоко овладеть теоретическими знаниями.

#### **5.2. Методические указания для подготовки обучающихся к лабораторным занятиям**

Лабораторные работы сопровождают и поддерживают лекционный курс. Лекция закладывает основы знаний по предмету в обобщенной форме, а лабораторные занятия направлены на расширение и детализацию этих знаний, на выработку и закрепление навыков профессиональной деятельности. Подготовка к лабораторным занятиям предполагает предварительную самостоятельную работу обучающихся в соответствии с методическими разработками по каждой запланированной теме.

Лабораторные занятия позволяют интегрировать теоретические знания и формировать практические умения и навыки обучающихся в процессе учебной деятельности. Структура и последовательность занятий: на первом, вводном, занятии проводится инструктаж обучающихся по охране труда, технике безопасности и правилам работы в лаборатории по инструкциям утвержденного образца с фиксацией результатов в журнале инструктажа. Обучающиеся также знакомятся с основными требованиями преподавателя по выполнению учебного плана, с графиком прохождения лабораторных занятий, с графиком прохождения контрольных заданий, с основными формам отчетности по выполненным работам и заданиям.

Лабораторные работы выполняются в соответствии с методическими указаниями. Структура лабораторного занятия:

- − Объявление темы, цели и задач занятия.
- − Проверка теоретической подготовки обучающихся к лабораторному занятию.
- − Выполнение лабораторной работы.
- − Подведение итогов занятия (формулирование выводов).
- − Оформление отчета.
- − Защита работы преподавателю дисциплины.

### **5.3. Методические указания для подготовки обучающихся к практическим занятиям** *(не предусмотрены учебным планом)*

#### **5.4. Методические указания по самостоятельной работе обучающихся Работа с литературными источниками и интернет ресурсами**

Целью самостоятельной работы является освоение фундаментальных знаний, развитие ответственности и организованности, умений самостоятельно работать с учебным материалом и приобретение навыков поиска и реферирования доступной научной информации.

Самостоятельная работа во внеаудиторное время подразумевает:

− повторение лекционного материала;

− изучения учебной и научной литературы;

− изучения стандартов и нормативных правовых актов (в том числе в электронных базах данных);

− подготовки к контрольным работам, тестированию, рубежному контролю;

− выделение наиболее сложных и проблемных вопросов по изучаемой теме, получение разъяснений и рекомендаций по данным вопросам с преподавателями кафедры на их еженедельных консультациях;

− проведение самоконтроля путем ответов на вопросы текущего контроля знаний, решения представленных в учебно-методических материалах.

Основной формой самостоятельной работы по дисциплине является работа с лекционным материалом: проработка конспекта лекций, дополнение конспекта материалами из рекомендованного списка литературы. Приветствуется инициатива обучающегося к поиску новой информации по изучаемой дисциплине, не освещенная или представленная кратко в лекционном курсе.

Самостоятельная работа оценивается на практическом занятии путем устного опроса и тестирования.

Работа с учебной и научной литературой является главной формой самостоятельной работы и необходима при подготовке к устному опросу на занятиях, к модульным контрольным работам, тестированию, текущему контролю. Она включает проработку лекционного материала – изучение рекомендованных источников и литературы по тематике лекций. Конспект лекции должен содержать реферативную запись основных вопросов лекции, предложенных преподавателем схем (при их демонстрации), основных источников и литературы по темам, выводы по каждому вопросу. Конспект должен быть выполнен в отдельной тетради по предмету. Он должен быть аккуратным, хорошо читаемым, не содержать не относящуюся к теме информацию или рисунки. Конспекты научной литературы при самостоятельной подготовке к занятиям должны быть выполнены также аккуратно, содержать ответы на каждый поставленный в теме вопрос, иметь ссылку на источник информации с обязательным указанием автора, названия и года издания используемой научной литературы. Конспект может быть опорным (содержать лишь основные ключевые позиции), но при этом позволяющим дать полный ответ по вопросу, может быть подробным. Объем конспекта определяется самим обучающимся.

В процессе работы с учебной и научной литературой обучающийся может:

- делать записи по ходу чтения в виде простого или развернутого плана (создавать перечень основных вопросов, рассмотренных в источнике);

- составлять тезисы (цитирование наиболее важных мест статьи или монографии, короткое изложение основных мыслей автора);

- готовить аннотации (краткое обобщение основных вопросов работы);

- создавать конспекты (развернутые тезисы, которые).

Выбрав нужный источник, следует найти интересующий раздел по оглавлению или алфавитному указателю, а также одноименный раздел конспекта лекций или учебного пособия. В случае возникших затруднений в понимании учебного материала следует обратиться к другим источникам, где изложение может оказаться более доступным. Необходимо отметить, что работа с литературой не только полезна как средство более глубокого изучения любой дисциплины, но и является неотъемлемой частью профессиональной деятельности будущего выпускника.

В качестве мероприятий по текущему контролю в соответствии с РПД дисциплины возможно проведение аудиторных контрольных работ и/или выполнение расчетнографических заданий или прохождение промежуточного тестирования.

Для успешного прохождения этого этапа обучения необходимо:

1. Внимательно прочитать конспекты, составленные на учебном занятии.

2. Изучить тематику контрольной работы по рекомендованным литературным источникам (учебники, учебные пособия).

3. Ответить на контрольные вопросы, выданные преподавателем для подготовки к контрольной работе.

4. Потренироваться в решении задач, изученных на практических занятиях.

5. Составить опорный конспект по контролируемым темам.

При подготовке к тестированию необходимо:

− проработать информационный материал по дисциплине,

− четко выяснить все условия тестирования заранее: сколько тестов будет предложено, сколько времени отводится на тестирование, какова система оценки результатов и т.д.

При прохождении тестирования необходимо:

− внимательно и до конца прочитать вопрос и предлагаемые варианты ответов, выбрать правильные (их может быть несколько);

− в процессе решения желательно применять несколько подходов в решении задания (это позволяет максимально гибко оперировать методами решения, находя каждый раз оптимальный вариант);

− не тратить много времени на «трудный вопрос», переходить к другим тестам, вернувшись к нему в конце;

− оставить время для проверки ответов, чтобы избежать механических ошибок.

#### **5.5 Методические рекомендации по подготовке, написанию и оформлению курсовой работы** *(не предусмотрены учебным планом)*

# **6. ОБРАЗОВАТЕЛЬНЫЕ ТЕХНОЛОГИИ**

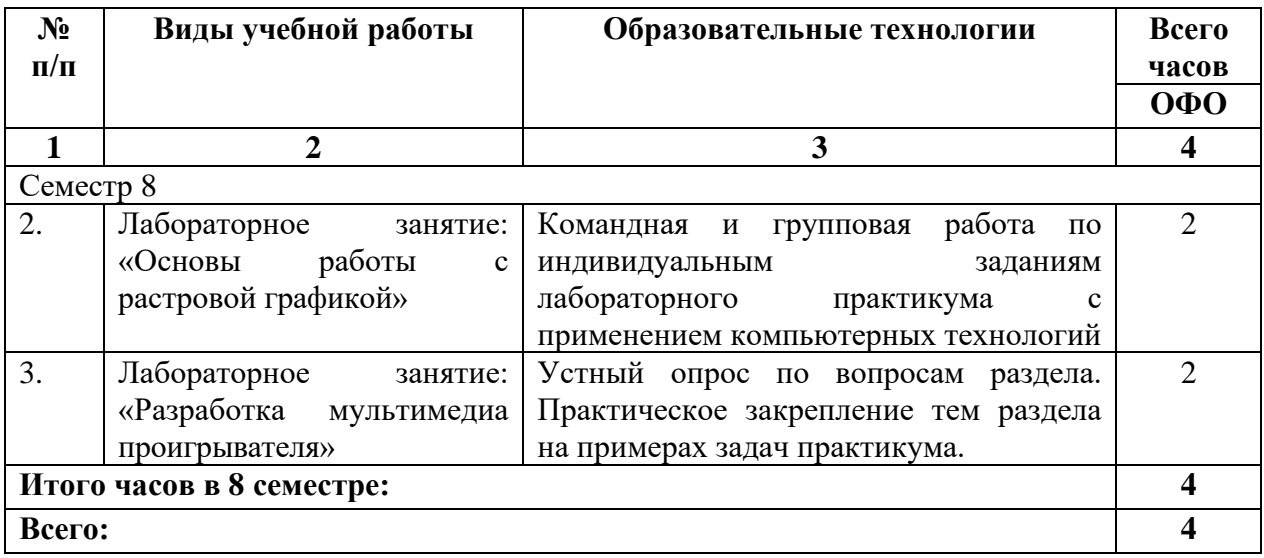

# **7. УЧЕБНО-МЕТОДИЧЕСКОЕ И ИНФОРМАЦИОННОЕ ОБЕСПЕЧЕНИЕ ДИСЦИПЛИНЫ**

## **7.1. Перечень основной и дополнительной учебной литературы**

## **Список основной литературы**

- 1. Нужнов, Е. В. Мультимедиа технологии. Основы мультимедиа технологий : учебное пособие / Е. В. Нужнов. — 2-е изд. — Ростов-на-Дону, Таганрог : Издательство Южного федерального университета, 2017. — 198 c. — ISBN 978-5-9275-2645-1. — Текст : электронный // Цифровой образовательный ресурс IPR SMART : [сайт]. — URL: <https://www.iprbookshop.ru/87445.html>
- 2. Бондарева, Г. А. Мультимедиа технологии : учебное пособие для студентов, обучающихся по направлениям подготовки: «Информационные системы и технологии», «Инфокоммуникационные технологии и системы связи», «Радиотехника», «Сервис» / Г. А. Бондарева. — Саратов : Вузовское образование, 2017. — 158 c. — Текст : электронный // Цифровой образовательный ресурс IPR SMART : [сайт]. — URL: <https://www.iprbookshop.ru/56283.html>

# **Список дополнительной литературы**

- 1. Бондарева, Г. А. Лабораторный практикум по дисциплине «Мультимедиа технологии» : для студентов, обучающихся по направлениям подготовки 09.03.02 «Информационные системы и технологии», 11.03.01 «Радиотехника», 11.03.02 «Инфокоммуникационные технологии и системы связи», 43.03.01 «Сервис» / Г. А. Бондарева. — Саратов : Вузовское образование, 2017. — 108 c. — Текст : электронный // Цифровой образовательный ресурс IPR SMART : [сайт]. — URL: <https://www.iprbookshop.ru/56282.html>
- 2. Марченко, И. О. Мультимедиа технологии : учебно-методическое пособие / И. О. Марченко. — Новосибирск : Новосибирский государственный технический университет, 2017. — 64 c. — ISBN 978-5-7782-3148-1. — Текст : электронный // Цифровой образовательный ресурс IPR SMART : [сайт]. — URL: <https://www.iprbookshop.ru/91610.html>
- 3. Практикум по дисциплине «Мультимедиа технологии» для обучающихся 2 курса направления подготовки 10.03.01 «Информационная безопасность» / составители Н. Д. Панасенко, А. Р. Айдинян. — Ростов-на-Дону : Донской государственный технический университет, 2019. — 98 c. — Текст : электронный // Цифровой образовательный ресурс IPR SMART : [сайт]. — URL:<https://www.iprbookshop.ru/117828.html>

## **7.2. Перечень ресурсов информационно-телекоммуникационной сети «Интернет»**

- 1. https://www.elibrary.ru сайт Научной электронной библиотеки
- 2. https:// rosstat.gov.ru/ Федеральная служба государственной статистики
- 3. Консультант Плюс http:// www.consultant.ru/

# **7.3. Информационные технологии, лицензионное программное обеспечение**

В компьютерном классе должны быть установлены средства:

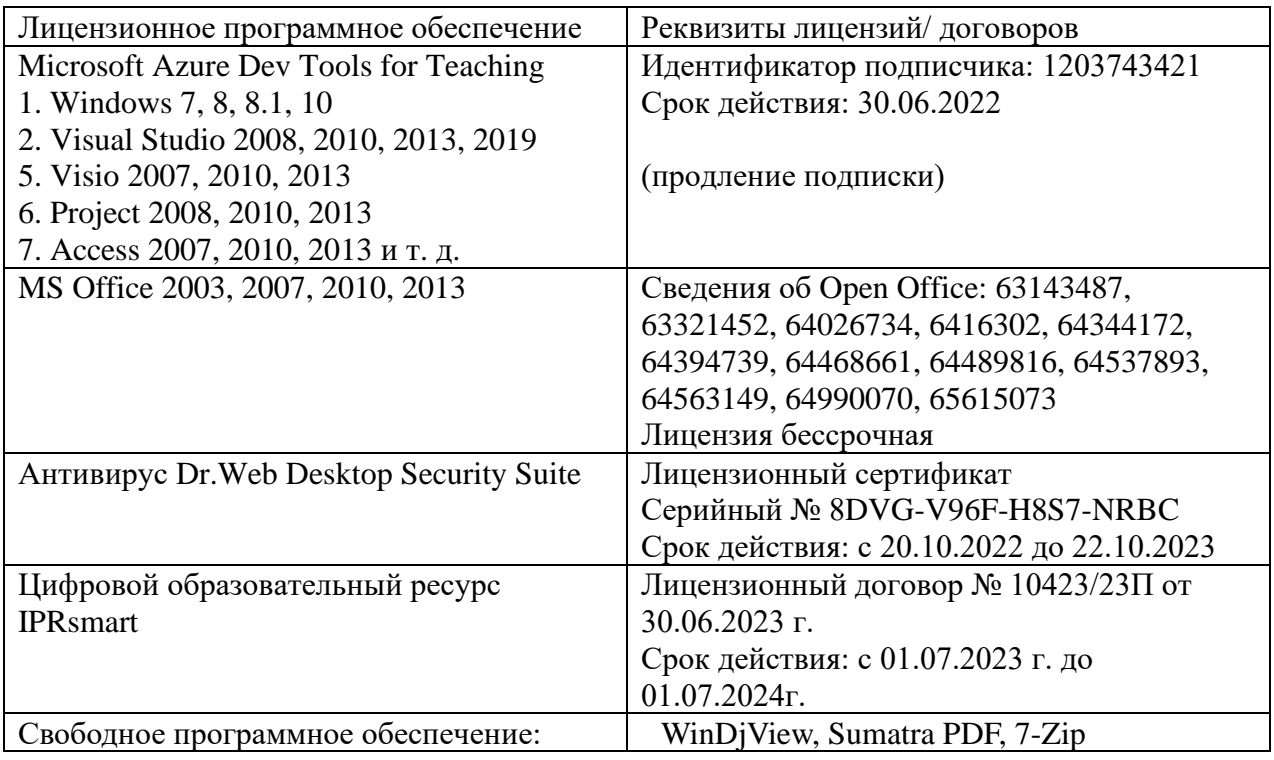

# **8. МАТЕРИАЛЬНО-ТЕХНИЧЕСКОЕ ОБЕСПЕЧЕНИЕ ДИСЦИПЛИНЫ**

## **8.1. Требования к аудиториям (помещениям, местам) для проведения занятий**

### **1. Учебная аудитория для проведения занятий лекционного типа.**

Специализированная мебель:

Кафедра напольная - 1шт., стул преподавательский мягкий - 1шт., парты - 18шт., стулья мягкие -32шт., стулья ученические-11 шт., доска меловая - 1шт.

Набор демонстрационного оборудования и учебно-наглядных пособий, обеспечивающих тематические иллюстрации:

Интерактивная система – 1 шт.

Системный блок -1 шт.

Проектор – 1шт.

#### **2. Лаборатория сетевых технологий. Лаборатория архитектуры ЭВМ.** Специализированная мебель:

Парты - 5шт., стулья - 26шт., доска - 1шт., лаб. столы - 6шт., стол преподавательский - 2шт.

Лабораторное оборудование, технические средства обучения, служащие для предоставления учебной информации большой аудитории:

 $\Pi K - 8$  шт.

# **3. Учебная аудитория для проведения занятий семинарского типа, курсового проектирования (выполнение курсовых работ), групповых и индивидуальных консультаций, текущего контроля и промежуточной аттестации**

Специализированная мебель:

Парты - 5шт., стулья - 26шт., доска - 1шт., лаб. столы - 6шт., стол преподавательский - 2шт.

Технические средства обучения, служащие для предоставления учебной информации большой аудитории:

 $\Pi K - 8$  шт.

## **4. Помещение для самостоятельной работы.**

## **Библиотечно-издательский центр.**

Отдел обслуживания печатными изданиями

Специализированная мебель:

Рабочие столы на 1 место – 21 шт.

Стулья – 55 шт.

Набор демонстрационного оборудования и учебно-наглядных пособий, обеспечивающих тематические иллюстрации:

Экран настенный – 1 шт.

Проектор – 1шт.

Ноутбук – 1шт.

Информационно-библиографический отдел.

Специализированная мебель:

Рабочие столы на 1 место - 6 шт.

Стулья - 6 шт.

Компьютерная техника с возможностью подключения к сети «Интернет» и обеспечением доступа в электронную информационно-образовательную среду ФГБОУ ВО «СевКавГА»: Персональный компьютер – 1шт.

Cканер – 1 шт.

МФУ – 1 шт.

## **Отдел обслуживания электронными изданиями**

Специализированная мебель:

Рабочие столы на 1 место – 24 шт.

Стулья – 24 шт. Набор демонстрационного оборудования и учебно-наглядных пособий, обеспечивающих тематические иллюстрации: Интерактивная система - 1 шт. Монитор – 21 шт. Сетевой терминал -18 шт. Персональный компьютер -3 шт.  $M\Phi$ У – 2 шт. Принтер –1шт.

#### **8.2. Требования к оборудованию рабочих мест преподавателя и обучающихся**

1. Рабочее место преподавателя, оснащенное компьютером с доступом в Интернет.

2. Рабочие места обучающихся, оснащенные компьютерами с доступом в Интернет, предназначенные для работы в электронной образовательной среде.

#### **8.3. Требования к специализированному оборудованию** Нет

## **9. ОСОБЕННОСТИ РЕАЛИЗАЦИИ ДИСЦИПЛИНЫ ДЛЯ ИНВАЛИДОВ И ЛИЦ С ОГРАНИЧЕННЫМИ ВОЗМОЖНОСТЯМИ ЗДОРОВЬЯ**

Для обеспечения образования инвалидов и обучающихся с ограниченными возможностями здоровья разрабатывается (в случае необходимости) адаптированная образовательная программа, индивидуальный учебный план с учетом особенностей их психофизического развития и состояния здоровья, в частности применяется индивидуальный подход к освоению дисциплины, индивидуальные задания: рефераты, письменные работы и, наоборот, только устные ответы и диалоги, индивидуальные консультации, использование диктофона и других записывающих средств для воспроизведения лекционного и семинарского материала.

В целях обеспечения обучающихся инвалидов и лиц с ограниченными возможностями здоровья комплектуется фонд основной учебной литературой, адаптированной к ограничению электронных образовательных ресурсов, доступ к которым организован в БИЦ Академии. В библиотеке проводятся индивидуальные консультации для данной категории пользователей, оказывается помощь в регистрации и использовании сетевых и локальных электронных образовательных ресурсов, предоставляются места в читальном зале.

Приложение 1

# **ФОНД ОЦЕНОЧНЫХ СРЕДСТВ ПО ДИСЦИПЛИНЕ: «МУЛЬТИМЕДИА ТЕХНОЛОГИИ»**

# **1. ПАСПОРТ ФОНДА ОЦЕНОЧНЫХ СРЕДСТВ ПО ДИСЦИПЛИНЕ**

#### **«Мультимедиа технологии»**

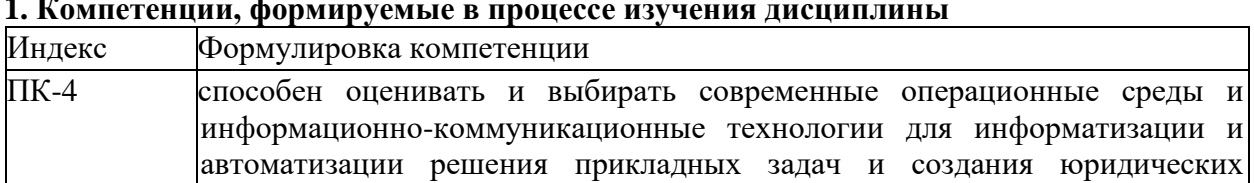

#### **1. Компетенции, формируемые в процессе изучения дисциплины**

#### **2. Этапы формирования компетенции в процессе освоения дисциплины**

Основными этапами формирования указанных компетенций при изучении обучающимися дисциплины являются последовательное изучение содержательно связанных между собой разделов (тем) учебных занятий. Изучение каждого раздела (темы) предполагает овладение обучающимися необходимыми компетенциями. Результат аттестации обучающихся на различных этапах формирования компетенций показывает уровень освоения компетенций обучающихся.

Этапность формирования компетенций прямо связана с местом дисциплины в образовательной программе.

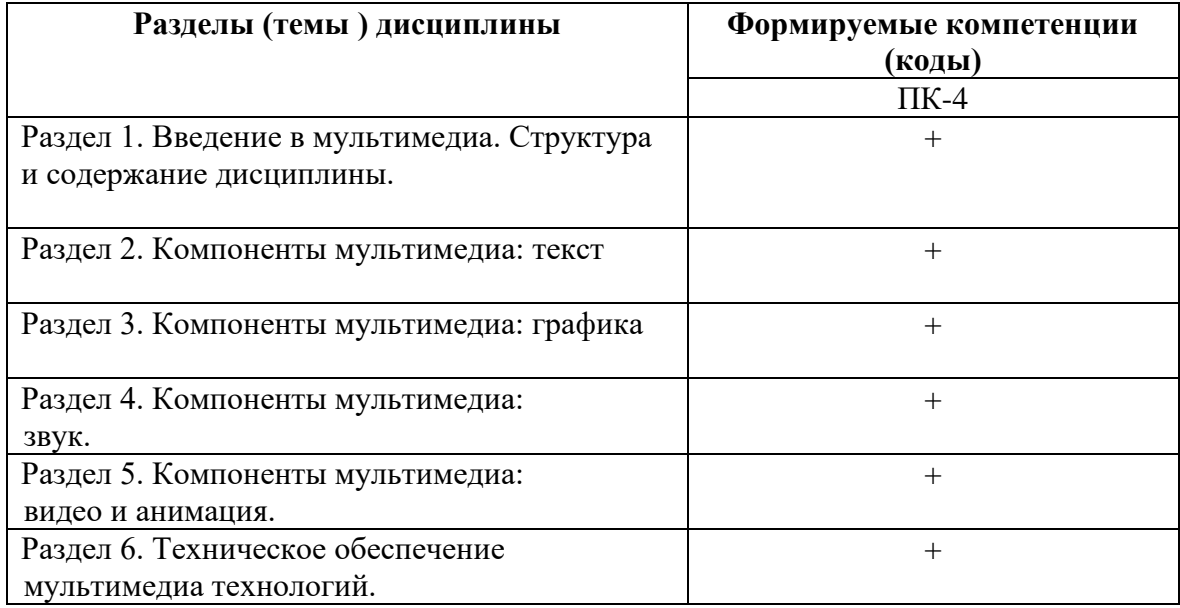

## **3.Показатели, критерии и средства оценивания компетенций, формируемых в процессе изучения дисциплины**

ПК- 4 способен оценивать и выбирать современные операционные среды и информационно-коммуникационные технологии для информатизации и автоматизации решения прикладных задач и создания юридических информационных систем

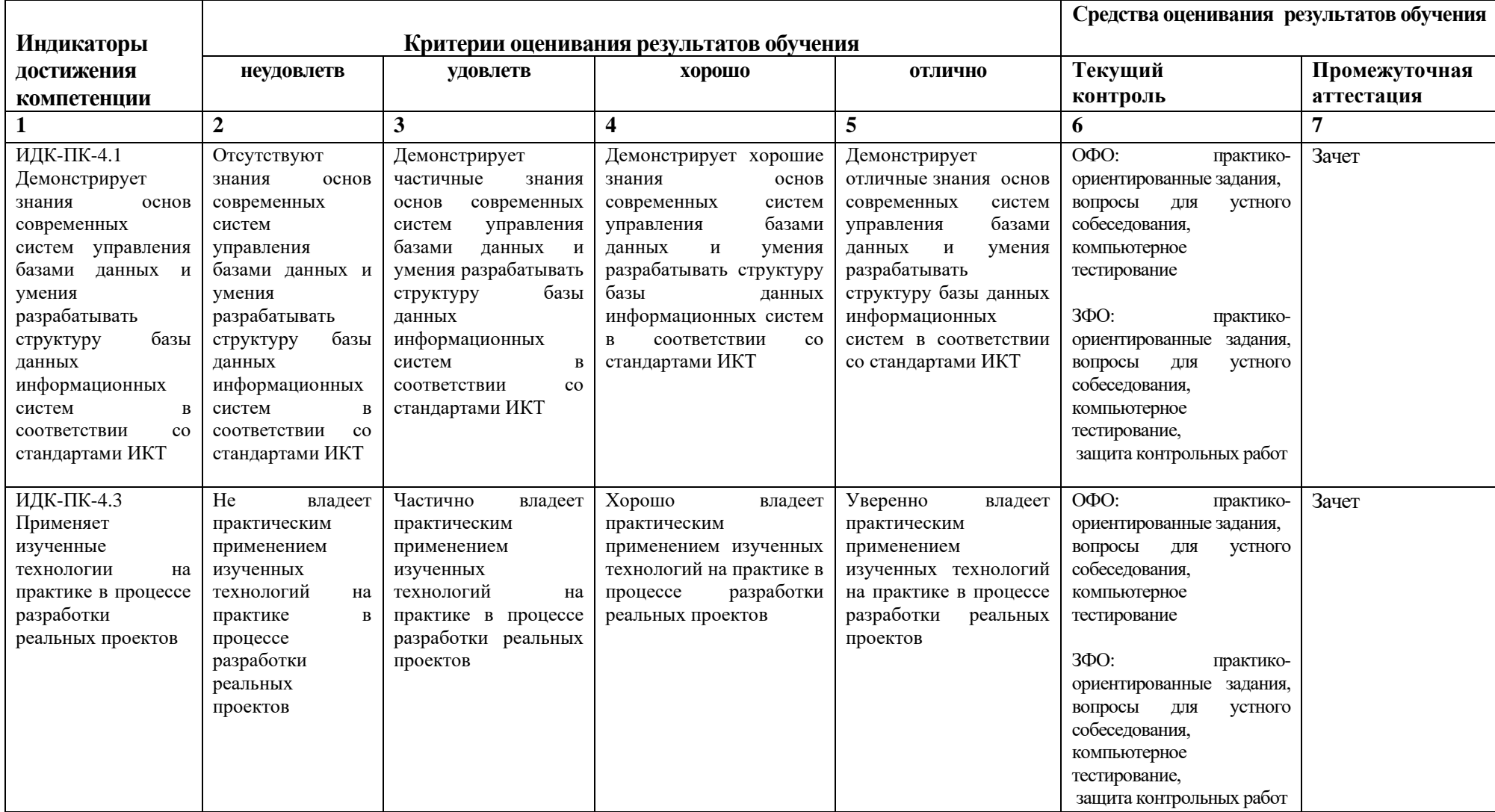

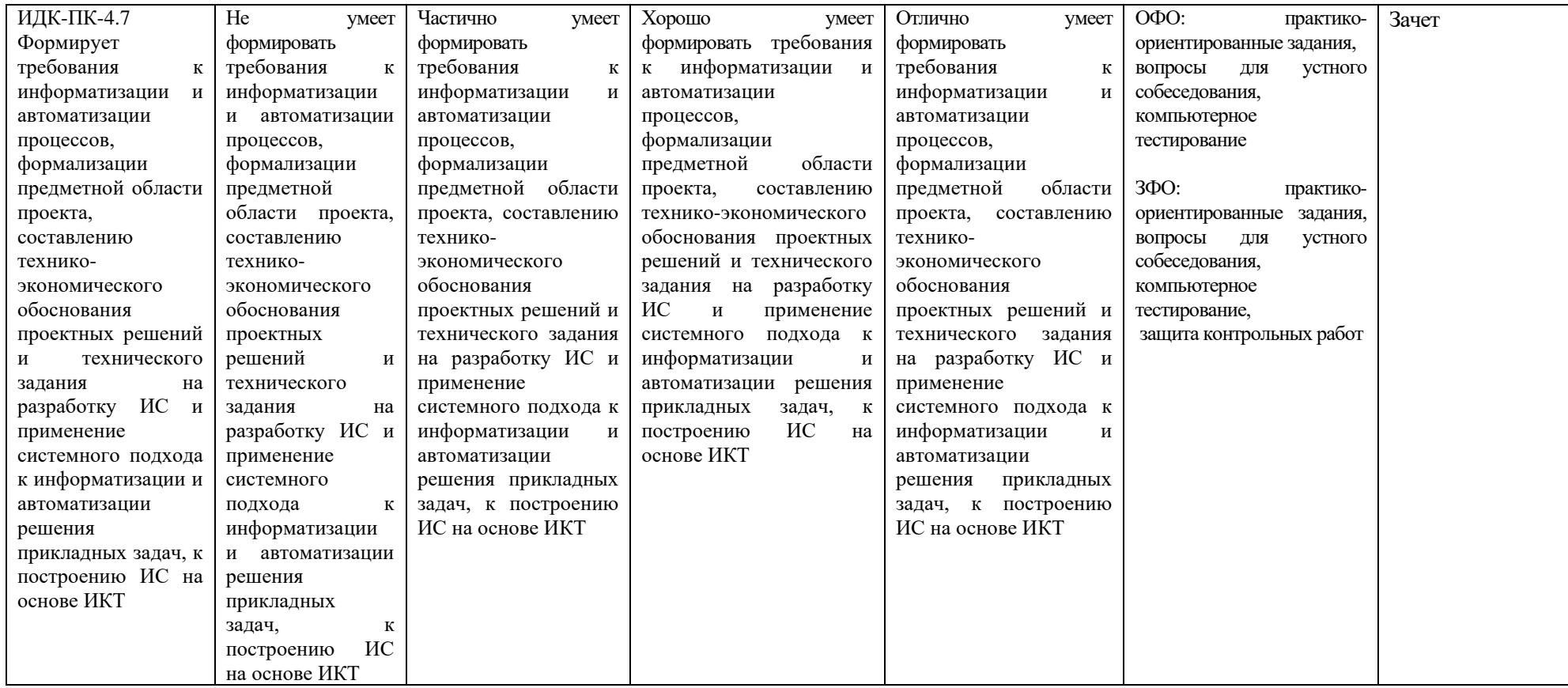

#### **4. Комплект контрольно-оценочных средств по дисциплине**

#### **Вопросы к зачету по дисциплине: «Мультимедиа технологии»**

- 1. Определение и понятие мультимедиа
- 2. История развития мультимедиа
- 3. Области применения мультимедиа
- 4. Составляющие мультимедиа: общая информация
- 5. Гипертекст, история развития гипертекста
- 6. Понятие об HTML
- 7. Форматирование текста
- 8. Форматирование рисунков
- 9. Внедрение объектов
- 10. Гиперссылки
- 11. Форматы текстовых файлов
- 12. Понятие растровой и векторной графики
- 13. Цветовые модели
- 14. Форматы графических файлов
- 15. Общие сведения о графических пакетах
- 16. Оцифровка аналогового сигнала
- 17. Форматы звуковых файлов
- 18. MIDI и цифровой звук: достоинства и недостатки
- 19. Форматы сохранения видеоинформации
- 20. Сжатие видеоинформации
- 21. Технологический процесс видеомонтажа
- 22. Понятие анимации
- 23. История анимации
- 24. Технологии создания анимации
- 25. Принципы анимации
- 26. Дисплеи
- 27. Стандарты по эргономике
- 28. Стандарты по энергосбережению
- 29. Акустическая система
- 30. Устройства «виртуальной реальности»
- 31. Диски, приводы, стандарты записи на дисках
- 32. Видеокарта
- 33. Звуковая карта
- 34. Прочие периферийные устройства
- 35. Сканеры
- 36. Графический планшет (дигитайзер) и перо
- 37. MIDI-клавиатура
- 38. Web-камера, цифровые фотоаппараты и видеокамеры
- 39. MP3-плееры, цифровые диктофоны

# **Задания к лабораторной работе по дисциплине: «Мультимедиа технологии»**

#### **Лабораторная работа 1. Создание мультимедиа презентации.**

#### **Гиперсвязь.**

#### **План:**

- 1. Создание новой презентации в Impress
- 2. Планирование презентации
- 3. Запуск мастера презентации
- 4. Форматирование презентации
- 5. Основное окно Impress
- 6. Панель слайдов
- 7. Рабочее пространство
- 8. Панель задач
- 9. Построение презентации
- 10. Выбор основной страницы
- 11. Создание первого слайда
- 12. Добавление элементов к титульному листу
- 13. Вставка дополнительных слайдов
- 14. Работа со слайдами
- 15. Пользовательская анимация
- 16. Переходы между слайдами
- 17. Рабочее пространство
- 18. Режим рисования
- 19. Режим структуры
- 20. Режим примечаний
- 21. Режим слайдов
- 22. Режим тезисов
- 23. Демонстрация презентации

#### *Задание для самостоятельной работы*

СОЗДАЙТЕ ПРЕЗЕНТАЦИЮ НА СВОБОДНУЮ ТЕМУ, ПРЕДВАРИТЕЛЬНО СОГЛАСОВАВ ЕЕ С ПРЕПОДАВАТЕЛЕМ.

ТРЕБОВАНИЯ К РАБОТЕ:

- Наличие не менее 7 слайдов.
- Применение эффектов смены слайдов.
- Применение эффектов анимации к тексту.
- Применение анимации к рисункам (эффекты входа, выделения, выхода)
- Настройка возможности работы без вмешательства докладчика (смена слайдов по времени).
- Звуковое сопровождение презентации и эффектов анимации.
- Наличие альтернативных переходов в презентации, гиперссылок, скрытых слайдов.
- Наличие колонтитулов и видеофрагментов.
- Создать вариант презентации для размещения в web.

## **Лабораторная работа 2. Основы работы с растровой графикой**

### **План:**

1. Создание двух многослойных изображений (коллажей), совмещающих несколько фрагментов других изображений;

2. Создание двух файлов gif-анимации;

3. Создание рисунка текста с применением различных «эффектов», например: текст с цветным контуром, контур текста, искажение контуров букв, текст по контуру и т.п.;

4. Создание двух изображений из примитивов;

5. Создание двух шаблонов кнопки для сайта и двух шаблонов заголовка;

6. Создание изображения, демонстрирующего применение трех различных фильтров и работу с маской.

ЗАДАНИЯ ДЛЯ САМОСТОЯТЕЛЬНОЙ РАБОТЫ

- 1. Создать два многослойных изображения (коллажа), совмещающих несколько фрагментов других изображений;
- 2. Создать два файла gif-анимации;
- 3. Создать рисунок текста с применением различных «эффектов», например: текст с цветным контуром, контур текста, искажение контуров букв, текст по контуру и т.п.;
- 4. Создать два изображения из примитивов;
- 5. Создать два шаблона кнопки для сайта и два шаблона заголовка;
- 6. Создать изображения, демонстрирующие применение трех различных фильтров и работу с маской.

### **Лабораторная работа 3. Работа со звуком**

## **План:**

1. Ознакомиться с теоретической частью работы с цифровым звуком.

2. Разбить файл с записью музыкального произведения на несколько

файлов, в каждом из которых будет содержаться по одному куплету.

- 3. Наложить голос на фоновую музыку.
- 4. Использовать в работе не менее пяти фильтров.

ЗАДАНИЯ ДЛЯ САМОСТОЯТЕЛЬНОЙ РАБОТЫ

- 1. Изучить основные понятия связанные с обработкой цифрового звука.
- 2. Разбить файл с записью музыкального произведения на несколько файлов, в каждом из которых будет содержаться по одному куплету.
- 3. Наложить голос на фоновую музыку.
- 4. Использовать в работе не менее пяти фильтров.

## **Лабораторная работа 4. Работа с цифровым видео.**

### **План:**

- 1. Создать небольшой учебный фильм включающий не менее 3 4 видео фрагментов;
- 2. Создать небольшой учебный фильм со звуковым сопровождением (2-3 аудиофрагмента);
- 3. Создать небольшой учебный фильм со вставкой статичных сцен в фильм.
- 4. Создать небольшой учебный фильм с применением видеоэффектов и

видео переходов;

- 5. Создать небольшой учебный фильм, обеспечив наличие слайдов с титрами;
- 6. Создать небольшой учебный фильм, используя в работе аудиозапись из лабораторной работы 3.

ЗАДАНИЯ ДЛЯ САМОСТОЯТЕЛЬНОЙ РАБОТЫ

СОЗДАЙТЕ НЕБОЛЬШОЙ УЧЕБНЫЙ ФИЛЬМ НА СВОБОДНУЮ ТЕМУ, ПРЕДВАРИТЕЛЬНО СОГЛАСОВАВ ЕЕ С ПРЕПОДАВАТЕЛЕМ.

ТРЕБОВАНИЯ К РАБОТЕ:

- 1. Наличие не менее 3 4 видео фрагментов в составе фильма.
- 2. Наличие звукового сопровождения (2-3 аудиофрагмента).
- 3. Вставка статичных сцен (фотографий) в фильм.
- 4. Применение видеоэффектов и видео переходов.
- 5. Наличие слайдов с титрами.
- 6. Использовать в работе аудиозапись из лабораторной работы 3.

### **Лабораторная работа 5. Разработка мультимедиа проигрывателя**

### **План:**

НА ЛЮБОМ ЯЗЫКЕ ПРОГРАММИРОВАНИЯ ВЫСОКОГО УРОВНЯ СОЗДАТЬ ПРОИГРЫВАТЕЛЬ, СПОСОБНЫЙ ВОСПРОИЗВОДИТЬ:

- аудио файлы различного формата;
- небольшие видеоролики формата AVI и MPEG;
- графические файлы нескольких распространенных

форматов. Проигрыватель должен обеспечивать:

- 1. Возможность выбора файлов в ручном режиме;
- 2. Возможность загрузки списков воспроизведения (плейлистов);
- 3. Реализацию основных функций управления проигрыванием (запуск, пауза остановка, и т.д.);

СДАЮЩИЙ ДОЛЖЕН БЫТЬ ГОТОВ ОТВЕТИТЬ НА ВОПРОСЫ ПО КОДУ ПРОГРАММЫ ПРОИГРЫВАТЕЛЯ. СВОБОДНОЕ ВЛАДЕНИЕ ИНФОРМАЦИЕЙ И ПОЛНЫЕ И ПРАВИЛЬНЫЕ ОТВЕТЫ В ПРОЦЕССЕ СДАЧИ РАБОТЫ ЯВЛЯЮТСЯ ГЛАВНЫМ УСЛОВИЕМ ЕЕ УСПЕШНОЙ СДАЧИ.

НА ЛЮБОМ ЯЗЫКЕ ПРОГРАММИРОВАНИЯ ВЫСОКОГО УРОВНЯ СОЗДАТЬ ПРОИГРЫВАТЕЛЬ, СПОСОБНЫЙ ВОСПРОИЗВОДИТЬ:

- аудио файлы различного формата;
- небольшие видеоролики формата AVI и MPEG;
- графические файлы нескольких распространенных

форматов. Проигрыватель должен обеспечивать:

- 1. Возможность выбора файлов в ручном режиме;
- 2. Возможность загрузки списков воспроизведения (плейлистов);
- 3. Реализацию основных функций управления проигрыванием (запуск, пауза остановка, и т.д.);

## **Лабораторная работа 6. Основы работы c технологией Flash**

#### **План:**

- 1. Интерфейс
- 2. Настройка ролика
- 3. Работа с текстом
- 4. Слои
- 5. Рисование
- 6. Геометрические фигуры
- 7. Символы
- 8. Анимация
- 9. Motion- tweening
- 10. Shape-tweening
- 11. Работа со сценами
- 12. Actions
- 13. Вектор
- 14. Рисование векторных изображений
- 15. Анимация персонажей
- 16. Текст
- 17. Кнопки
- 18. Добавление событий кнопкам
- 19. Работа со звуком

## ЗАДАНИЯ ДЛЯ САМОСТОЯТЕЛЬНОЙ РАБОТЫ

СОЗДАТЬ НЕБОЛЬШОЙ ИНТЕРАКТИВНЫЙ АНИМИРОВАННЫЙ ФЛЕШ-РОЛИК ИЛИ «ФЛЕШ-УРОК» НА ВЫБРАННУЮ ТЕМУ.

ПРИ ЭТОМ ДОЛЖНЫ ВЫПОЛНЯТЬСЯ СЛЕДУЮЩИЕ УСЛОВИЯ:

- 1. Продолжительность не менее 60 секунд;
- 2. Использовать не менее трех сцен;
- 3. Применить различные эффекты перемещения и трансформации;
- 4. Применить эффекты анимации к тексту;
- 5. Реализовать звуковое сопровождение и наличие альтернативных переходов.

## **Вопросы к устному опросу по дисциплине: «Мультимедиа технологии»**

- **1.** Определение Мультимедиа. Предпосылки появления и основные задачи мультимедиа технологий.
- **2.** Аппаратные средства мультимедиа. Мультимедийные функции и примеры мультимедиа приложений.
- **3.** Области применения мультимедиа технологий. Обучение с использованием компьютерных технологий(CBT).
- **4.** Области применения мультимедиа технологий. Основные преимущества и недостатки CBT.
- **5.** Области применения мультимедиа технологий. Фирменные презентации и реклама продукции.
- **6.** Области применения мультимедиа технологий. Моделирование на компьютере и кибернетическое пространство.
- **7.** Стандартные носители мультимедиа-информации. Аналоговые диски.
- **8.** Стандартные носители мультимедиа-информации. Цифровые диски.
- **9.** Стандартные носители мультимедиа-информации. Основные форматы дисков.
- **10.** Стандартные носители мультимедиа-информации. CD-ROM, CD-R, CD-RW. Принципы записи и воспроизведения CD.
- **11.** Стандартные носители мультимедиа-информации. Файловая система CD-ROM. Объемы и технология изготовления.
- **12.** Способы кодирования цвета. Модель RGB.
- **13.** Способы кодирования цвета. Модель CMYK.
- **14.** Способы кодирования цвета. Модель LAB.
- **15.** Основные форматы файлов изображений. Простейший способ сохранения растрового изображения. Расчет объема файлов таких изображений.
- **16.** Способы кодирования цвета. Форматы BMP, PCX, GIF, JPG, DFX, DWF, WMF, PDF.
- **17.** Методы представления графической информации. Основные преимущества и недостатки.
- **18.** Конвертация между растровым и векторным форматами изображений. Масштабирование изображений.
- **19.** Текстовые данные в мультимедиа. Кодировка символов языка. OCR-системы.
- **20.** Текстовые данные в мультимедиа. Понятие шрифта. Основные характеристики шрифтов.
- **21.** Методы сжатия изображений. Два основных метода сжатия.
- **22.** Понятие звука. Зависимость качества и частотного диапазона звука.
- **23.** Процесс записи (оцифровки) звука.

## **Тестовые вопросы по дисциплине: «Мультимедиа технологии»**

1. Мультимедиа - это ...

#### **Варианты ответов**

- 1. программа "хранитель экрана", выводящая во время долгого простоя компьютера на монитор какую-нибудь картинку или ряд анимационных изображений
- 2. постоянно работающая программа, облегчающая работу в неграфической операционной системе
- 3. объединение в одном документе звуковой, музыкальной и видеоинформации, с целью имитации воздействия реального мира на органы чувств
- 4. терминальное соединение по коммутируемому телефонному каналу

#### **1. Какой компьютер будет считаться мультимедийным?**

А) ПРИ НАЛИЧИИ КОЛОНОК; Б) ПРИ НАЛИЧИИ ПРОЕКТОРА; В) ПРИ НАЛИЧИИ DVD

ПРИВОДА; Г) ПРИНАЛИЧИИ ВСЕГО ПЕРЕЧИСЛЕННОГО.

### **2. Как расшифровывается ROM**

А) ПАМЯТЬ ТОЛЬКО ДЛЯ СЧИТЫВАНИЯ; Б) ПАМЯТЬ ТОЛЬКО ДЛЯ ЗАПИСИ; В) ПАМЯТЬ ДЛЯ СЧИТЫВАНИЯИ ЗАПИСИ; Г) ПАМЯТЬ ТОЛЬКО ДЛЯ ЧТЕНИЯ.

### **3. Укажите ТВ-стандарт.**

А) SECAM; Б) MPEG; В) WAV; Г) FM.

# **4. Для чего необходим аналого-цифровой преобразователь?**

А) ЦИФРОВОЕ ВИДЕО ИЗОБРАЖЕНИЕ ПЕРЕВОДИТ В АНАЛОГОВОЕ; Б) АНАЛОГОВОЕ ВИДЕО ИЗОБРАЖЕНИЕ ПРЕВРАЩАЕТ В ЦИФРОВОЕ;

В) ОПРЕДЕЛЯЕТ УРОВЕНЬ ЗВУКОВОГО СИГНАЛА И ПРЕВРАЩАЕТ В ЦИФРОВОЙ КОД;

# **5. Что такое MIDI?**

- А) ЦИФРОВОЙ СИГНАЛЬНЫЙ ПРОЦЕССОР;
- Б) ЦИФРОВОЙ ИНТЕРФЕЙС МУЗЫКАЛЬНЫХ ИНСТРУМЕНТОВ;
- В) ЦИФРОВОЙ СИГНАЛЬНЫЙ ИНТЕРФЕЙС МУЗЫКАЛЬНЫХ ИНСТРУМЕНТОВ.

# **6. В чем преимущество GIF-анимации?**

А) ПОЗВОЛЯЕТ ХРАНИТЬ В ОДНОМ ФАЙЛЕ НЕСКОЛЬКО РАЗЛИЧНЫХ ИЗОБРАЖЕНИЙ;Б) ПОЗВОЛЯЕТ ХРАНИТЬ В ОДНОМ ФАЙЛЕ ИЗОБРАЖЕНИЯ И МУЗЫКУ;

В) В ИСПОЛЬЗОВАНИИ ИНДЕКСИРОВАННЫХ ЦВЕТОВ;

г) занимает маленький объем памяти.

## **7. Установите соответствие:**

WAV ФОРМАТ ЗВУКОВОГО

ФАЙЛА AVIФОРМАТ ВИДЕО И АУДИО

ФАЙЛА MPEG ФОРМАТ

ВИДЕО ФАЙЛА

- **8. Браузер – это**
- 1. программа просмотра гипертекстовых документов;
- 2. компьютер, подключенный к сети;
- 3. главный компьютер в сети;
- 4. устройство для подключения к сети;

### **10.Важная особенность мультимедиа технологии является:**

1. АНИМАЦИЯ, 2 МНОГОЗАДАЧНОСТЬ, 3 ИНТЕРАКТИВНОСТЬ, 4 ОПТИМИЗАЦИЯ.

## **11.В чем состоит разница между слайдами презентации и страницами книги?**

- 1. на слайдах кроме текста могут содержаться мультимедийные объекты;
- 2. интерактивность; 3. в количестве страниц.

## **12. Компьютерная презентация - это ...**

- 1. программа предназначенная для обработки запросов от программ-клиентов;
- 2. последовательность слайдов, содержащих мультимедийные объекты;

3. схема записи информации, содержащейся в файлах, на физический диск

## **13. Переход между слайдами осуществляется с помощью:**

- 1. диаграмм;
- 2. значка на экране, положение которого изменяется при использовании

устройства позиционирования графиков;

3. управляющих объектов или гиперссылок

## **14. Гиперссылка - это ...**

1. ЛЮБОЕ СЛОВО ИЛИ ЛЮБАЯ КАРТИНКА; 2. СЛОВО, ГРУППА СЛОВ ИЛИ КАРТИНКА, ПОЗВОЛЯЮЩИЕ ОСУЩЕСТВЛЯТЬ ПЕРЕХОД К ДРУГИМ ДОКУМЕНТАМ ИЛИ ПРОГРАММАМ; 3. ТЕКСТ, ИСПОЛЬЗУЮЩИЙ ШРИФТ БОЛЬШОГО РАЗМЕРА.

## **15. Какие виды информации могут одновременно использоваться в мультимедиа?**

- 1. Текстовая;
- 2. Звуковая;
- 3. Анимация;
- 4. Видео;
- 5. Рисунки.

### **16. Где используются мультимедиа технологии?**

- 1. Образование- использование обучающих интерактивных уроков, тестов;
- 2. Реклама представление мультимедийных рекламных материалов;
- 3. Наука моделирование сложных процессов;
- 4. Техника конструирование сложной техники и проверка её характеристик посредством компьютерного моделирования;
- 5. Искусство представление музейных материалов посредством

использования интерактивных мультимедийных видео экскурсий.

## **17. В каком режиме просматривается данная презентация?**

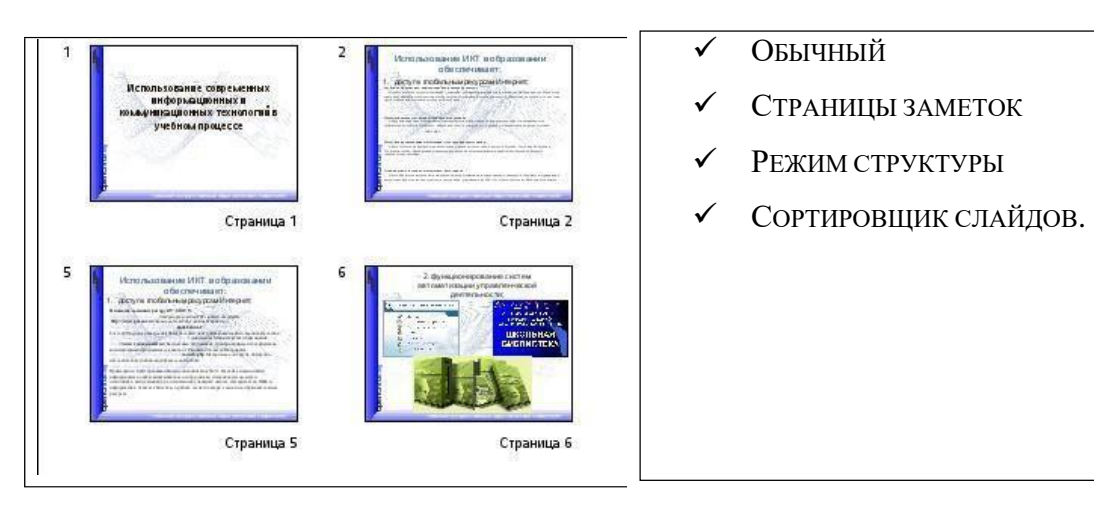

## **18. Аналоговое представление звука**

1. ЗВУК С АУДИО КАССЕТЫ; 2. ЗВУК В ПАМЯТИ ТЕЛЕФОНА; 3. ЗВУКОВАЯ ДОРОЖКА ГРАМПЛАСТИНКИ;

4. ЗВУК В ФОРМАТЕ MP3.

## **19. Мультимедийные ресурсы отличаются от «немультимедийных» тем, что:**

1. ДАННЫЕ (ИНФОРМАЦИЯ) ХРАНЯТСЯ И ОБРАБАТЫВАЮТСЯ В ЦИФРОВОЙ ФОРМЕ С ПРИМЕНЕНИЕМКОМПЬЮТЕРА; 2. ОНИ МОГУТ СОДЕРЖАТЬ ТОЛЬКО ТЕКСТОВУЮ И ГРАФИЧЕСКУЮ ИНФОРМАЦИЮ;

3. ИХ ОСОБЕННОСТЬЮ НЕ ЯВЛЯЕТСЯ ИНТЕРАКТИВНОСТЬ; 4. НАЛИЧИЕМ ГИПЕРТЕКСТА.

## **20. Какие типы разнородных данных объединяет мультимедиа:**

**1.** ТЕКСТ; 2. ГРАФИКА; 3. БАЗЫ ДАННЫХ; 4. ЗВУК; 5. ВИДЕО; 6. АНИМАЦИЯ;

# • **Частота смены кадров за секунду составляет (Установите соответствие):**

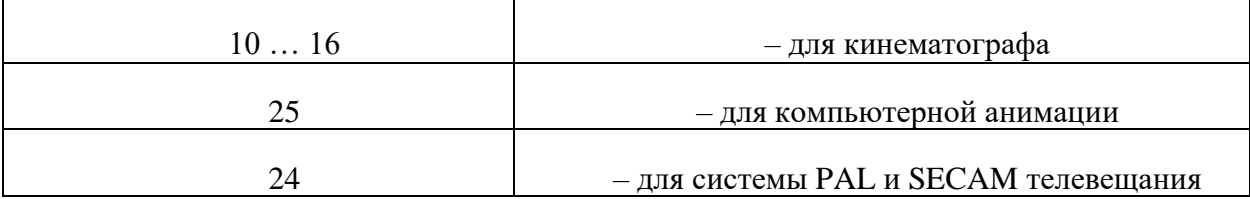

## • **Звуковая карта позволяют решать следующие задачи:**

1. преобразовывать входные аналоговые звуковые и видео сигналы,

поступающие свнешних аудиоустройств (микрофон, магнитофон), в цифровую форму;

2. подвергать видео сигналы различной обработке;

3. преобразовывать цифровые сигналы в аналоговые для последующего

воспроизведения в акустических системах;

4. синтезировать практически любые звуки, в том числе звуки музыкальных инструментов и искусственные, которым нет аналогов.

## **23. Установите соответствие**

1.Мультимедийный продукт, представляющий собой последовательность выдержанных в одном графическом стиле слайдов, содержащих текст, рисунки, фотографии, анимацию, видео и звуковой ряд

2.Публичный способ представления информации, наглядный и эффектный

3.Объединение текста, звука, графики и видео в одном информационном объекте

4.Технология, обеспечивающая одновременную работу со звуком, видеороликами, анимациями, статическими изображениями и текстами в интерактивном (диалоговом) режиме

### **Варианты ответов**

- Технология мультимедиа
- Мультимедиа
- Компьютерная презентация
- Презентация

## **24. Технология, обеспечивающая одновременную работу со звуком, видеороликами, анимациями, статическими изображениями и текстами в интерактивном (диалоговом) режиме**

## **Варианты ответов**

- 1. Технология мультимедиа
- 2. Мультимедиа
- 3. Компьютерная презентация
- 4. Презентация

## **26. Закончите пояснение:**

Маленькие словари – это …(десятки слов).

27. IDI – общение представляет собой …

а) поток данных в реальном времени;

б) сообщения, или события, каждое из которых является командой для музыкального инструмента;

в) данные, которые передаются от одного музыкального инструмента к другому через ПК;

г) протокол связи между инструментами и компьютерными системами.

## **28. Укажите программу для работы с видео.**

- а ) Adobe Premiere Pro;
- б ) Fine Reader;
- в ) Fox Pro;
- г ) Sound Forge/

## **29.Что собой представляет карта-изображение?**

- а) встроенное графическое изображение на Web -странице;
- б) план работы с Web -страницей;
- в) изображение, размещенное на Web -странице;
- г) заполняет пустые места на Web -странице.

## **30. Над чем производятся динамические процессы?**

- а) видео;
- б) анимация;
- в) текст;
- г) графика.

## **Задания к контрольной работе «Мультимедиа технологии»**

- 1. Составляющие мультимедиа: общая информация
- 2. Гипертекст, история развития гипертекста
- 3. Понятие об HTML
- 4. Сведения о графических пакетах
- 5. MIDI и цифровой звук: достоинства и недостатки
- 6. Форматы сохранения видеоинформации
- 7. Сжатие видеоинформации
- 8. Технологический процесс видеомонтажа
- 9. Стандарты по эргономике
- 10. Стандарты по энергосбережению
- 11. Устройства «виртуальной реальности»

#### **5. Методические материалы, определяющие процедуры оценивания компетенции**

#### **5.1 Критерии оценивания качества выполнения лабораторного практикума**

Оценка **«зачтено»** выставляется обучающемуся, если лабораторная работа выполнена правильно и обучающийся ответил на все вопросы, поставленные преподавателем на защите.

Оценка **«не зачтено»** выставляется обучающемуся, если лабораторная работа выполнена не правильно или обучающийся не проявил глубоких теоретических знаний при защите работы

#### **5.2 Критерии оценивания качества устного ответа**

Оценка **«отлично»** выставляется за глубокое знание предусмотренного программой материала, за умение четко, лаконично и логически последовательно отвечать на поставленные вопросы.

Оценка **«хорошо»** – за твердое знание основного (программного) материала, за грамотные, без существенных неточностей ответы на поставленные вопросы.

Оценка **«удовлетворительно»** – за общее знание только основного материала, за ответы, содержащие неточности или слабо аргументированные, с нарушением последовательности изложения материала.

Оценка **«неудовлетворительно»** – за незнание значительной части программного материала, за существенные ошибки в ответах на вопросы, за неумение ориентироваться в материале, за незнание основных понятий дисциплины.

#### **5.3 Критерии оценивания тестирования**

При тестировании все верные ответы берутся за 100%. 90%-100% отлично 75%-90% хорошо 60%-75% удовлетворительно менее 60% неудовлетворительно

#### **5.4 Критерии оценивания выполнения контрольной работы**

Оценка **«отлично»** выставляется при условии, что обучающийся полностью выполнил задание контрольной и проявил отличные знания учебного материала. При этом работа оформлена в соответствии с требованиями и ГОСТом, к ней можно предъявить минимум замечаний.

Оценка **«хорошо»** ставится тогда, когда обучающийся выполнил все задания, показал хорошие знания по пройденному материалу, но не сумел обосновать предложенные решения задач, когда есть недочеты в оформлении контрольной работы и общие небольшие замечания, не влияющие на ее качество.

Оценку **«удовлетворительно»** обучающийся получает за полностью выполненное задание контрольной при наличии в ней существенных неточностей и недочетов, не умении обучающимся верно применить полученные знания, в оформлении работы есть нарушения ГОСТ, не аргументированные ответы, неактуальные или ненадежные источники информации.

Оценку **«неудовлетворительно»** обучающийся получает в том случае, когда он не полностью выполнил задание, проявил недостаточный уровень знаний, не смог объяснить полученные результаты. Такая контрольная работа не отвечает требованиям, содержит противоречивые сведения, задачи в ней решены неверно.

#### **5.5 Критерии оценивания результатов освоения дисциплины на зачете**

Оценка **«зачтено»** выставляется, если ответ логически и лексически грамотно изложенный, содержательный и аргументированный ответ, подкрепленный знанием литературы и источников по теме задания, умение отвечать на дополнительно заданные вопросы; незначительное нарушение логики изложения материала, периодическое использование разговорной лексики, допущение не более одной ошибки в содержании задания, а также не более одной неточности при аргументации своей позиции, неполные или неточные ответы на дополнительно заданные вопросы; незначительное нарушение логики изложения материала, периодическое использование разговорной лексики при допущении не более двух ошибок в содержании задания, а также не более двух неточностей при аргументации своей позиции, неполные или неточные ответы на дополнительно заданные вопросы.

Оценка **«не зачтено»** выставляется, если в ответе допущено существенное нарушение логики изложения материала, систематическое использование разговорной лексики, допущение не более двух ошибок в содержании задания, а также не более двух неточностей при аргументации своей позиции, неправильные ответы на дополнительно заданные вопросы; существенное нарушение логики изложения материала, постоянное использование разговорной лексики, допущение не более трех ошибок в содержании задания, а также не более трех неточностей при аргументации своей позиции, неправильные ответы на дополнительно заданные вопросы; полное отсутствие логики изложения материала, постоянное использование разговорной лексики, допущение более трех ошибок в содержании задания, а также более трех неточностей при аргументации своей позиции, полное незнание литературы и источников по теме вопроса, отсутствие ответов на дополнительно заданные вопросы.